\* Este texto não substitui o publicado no DOE.

Diário Oficial do Estado de Rondônia nº 79 Disponibilização: 30/04/2024 Publicação: 30/04/2024

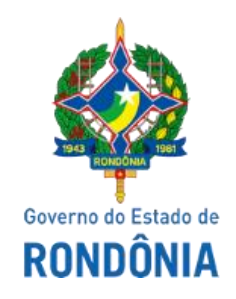

#### GOVERNO DO ESTADO DE RONDÔNIA

Secretaria de Estado de Finanças - SEFIN

#### **INSTRUÇÃO NORMATIVA Nº 21/2024/GAB/CRE**

Altera a Instrução Normativa nº 005/2020/GAB/CRE, de 7 de fevereiro de 2020, que institui o Manual Técnico de Soluções de Tecnologia da Informação produzidas no âmbito da Coordenadoria da Receita Estadual - CRE.

O **COORDENADOR-GERAL DA RECEITA ESTADUAL**, no uso de suas atribuições legais;

#### **D E T E R M I N A:**

**Art. 1**º O "Manual Técnico de Soluções de Tecnologia da Informação", constante do Anexo Único da [Instrução Normativa nº 005/2020/GAB/CRE,](https://legislacao.sefin.ro.gov.br/textoLegislacao.jsp?texto=1047) passa a vigorar conforme o Anexo Único desta Instrução Normativa.

**Art. 2º** Esta Instrução Normativa entra em vigor na data da publicação.

Porto Velho, 22 de abril de 2024.

#### **ANTONIO CARLOS ALENCAR DO NASCIMENTO**

Coordenador-Geral da Receita Estadual

## **ANEXO ÚNICO**

# **MANUAL TÉCNICO DE SOLUÇÕES TECNOLÓGICAS DA CRE**

**COORDENADORIA DA RECEITA ESTADUAL**

# **Sumário**

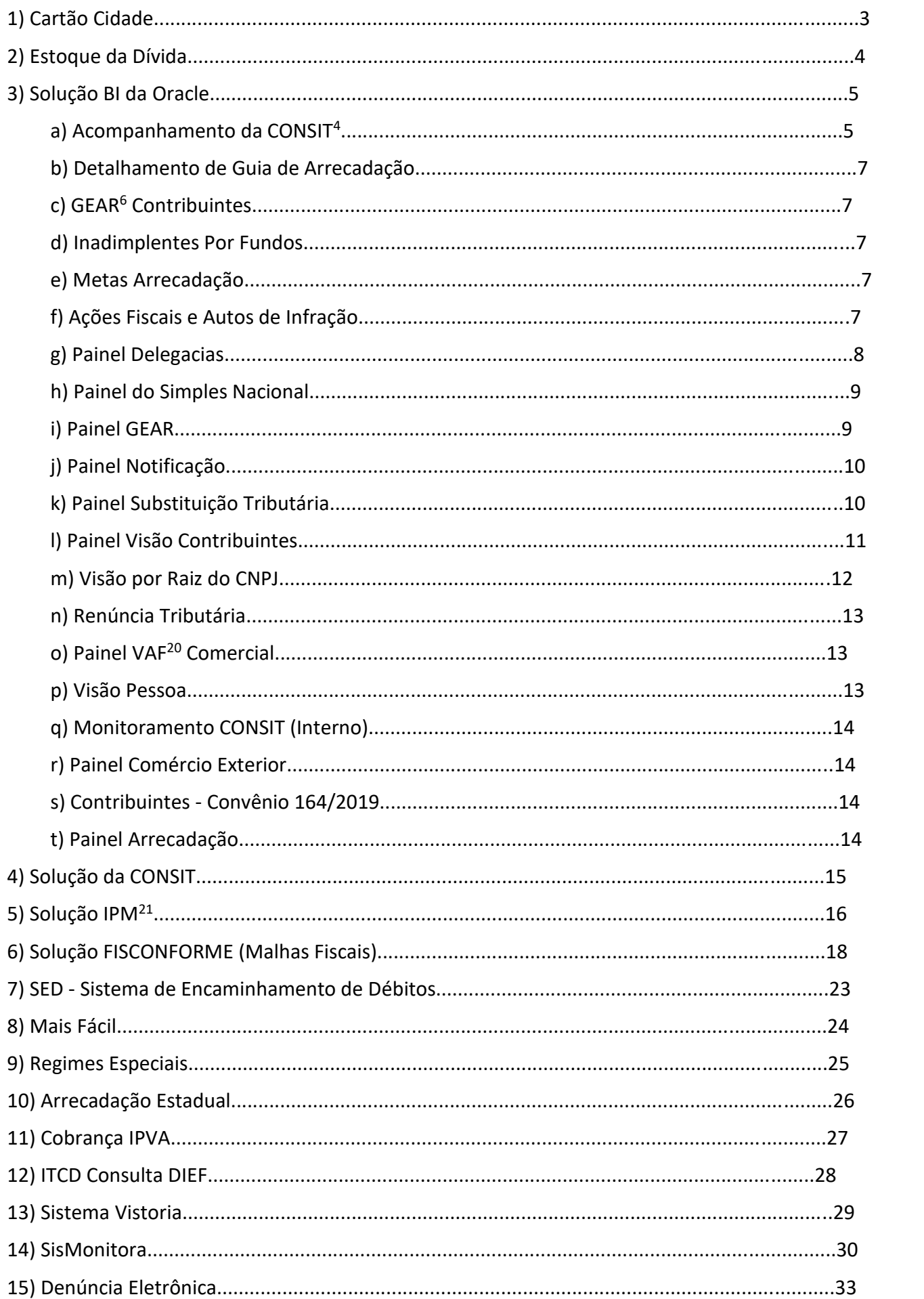

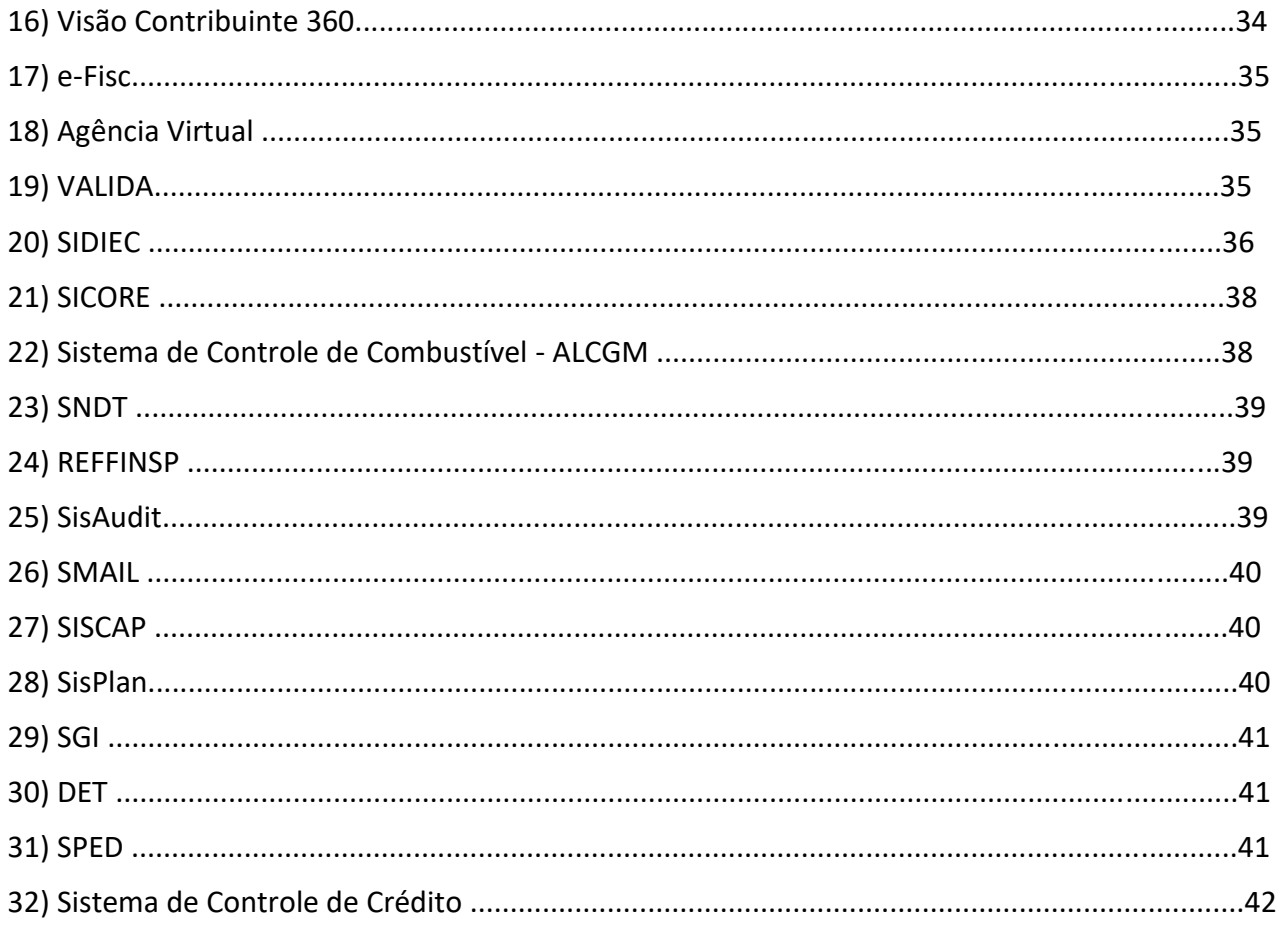

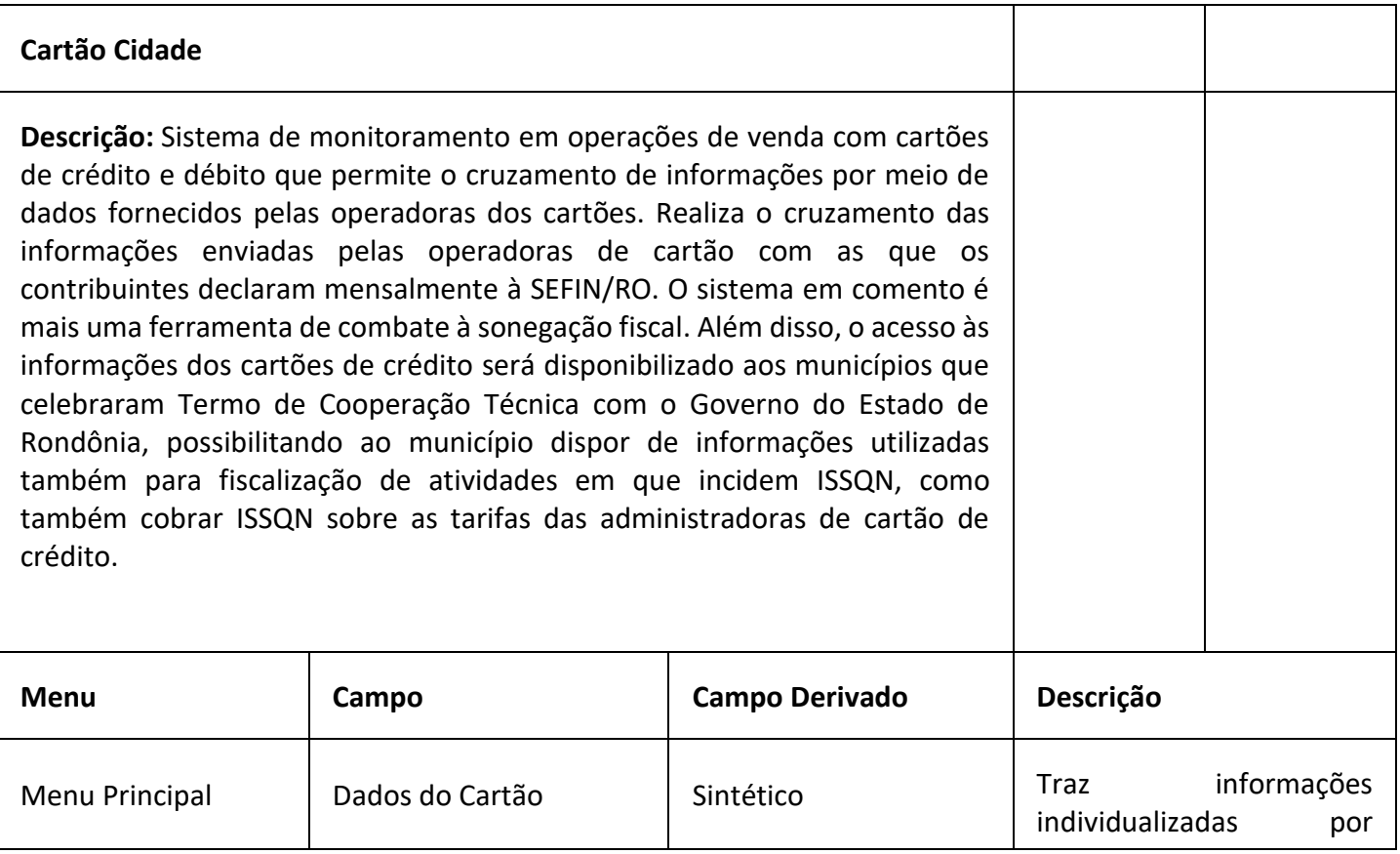

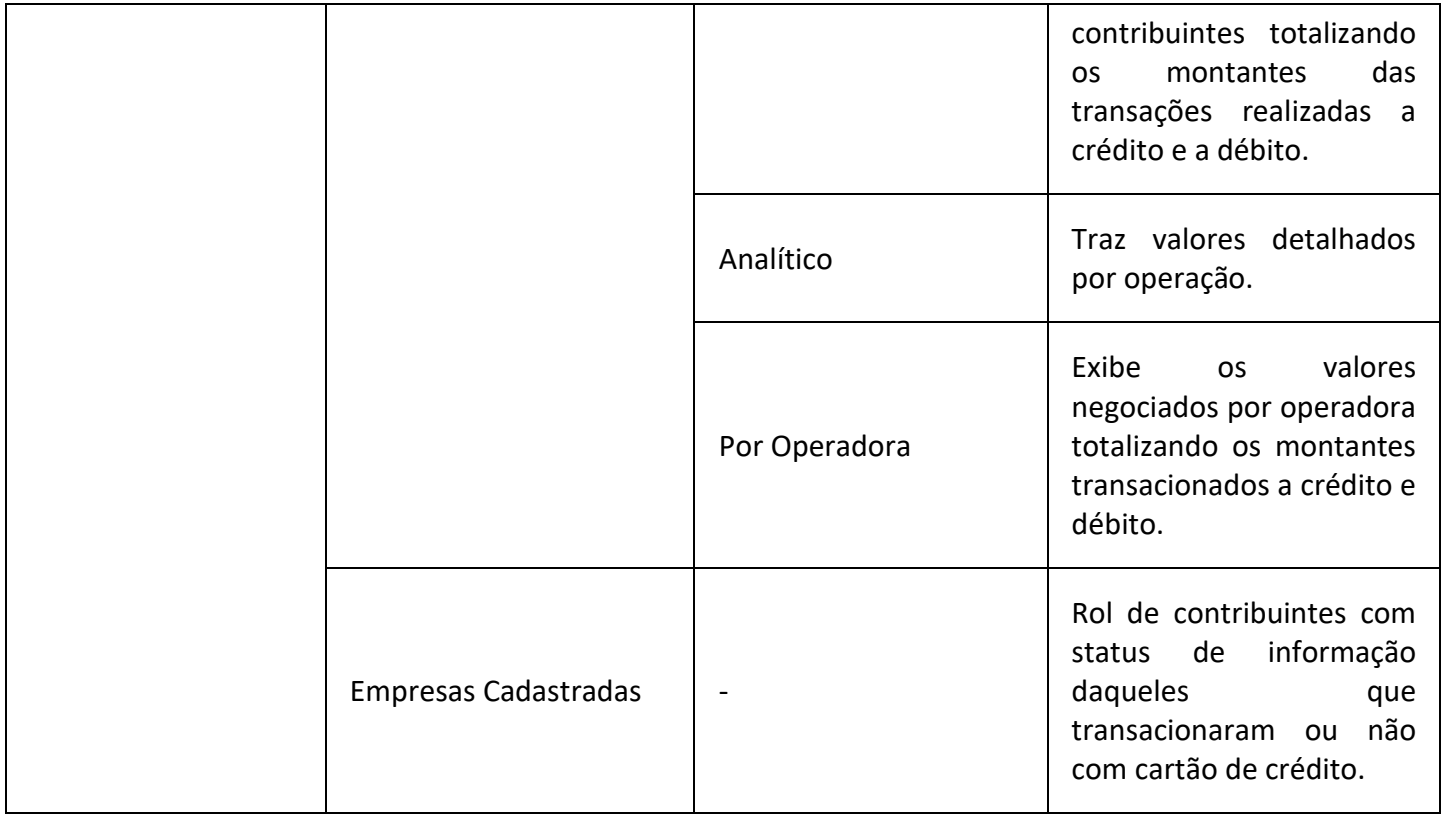

### **Estoque da Dívida**

**Descrição:** O Sistema de estoque da Dívida Ativa visa dar informações do banco de dados da SEFIN/RO levando em consideração o código de receita vinculado ao crédito tributário e não tributário, bem como sua situação.

## **Endereço:** [estoque.dividaativa.sefin.ro.gov.br](https://estoque.dividaativa.sefin.ro.gov.br/)

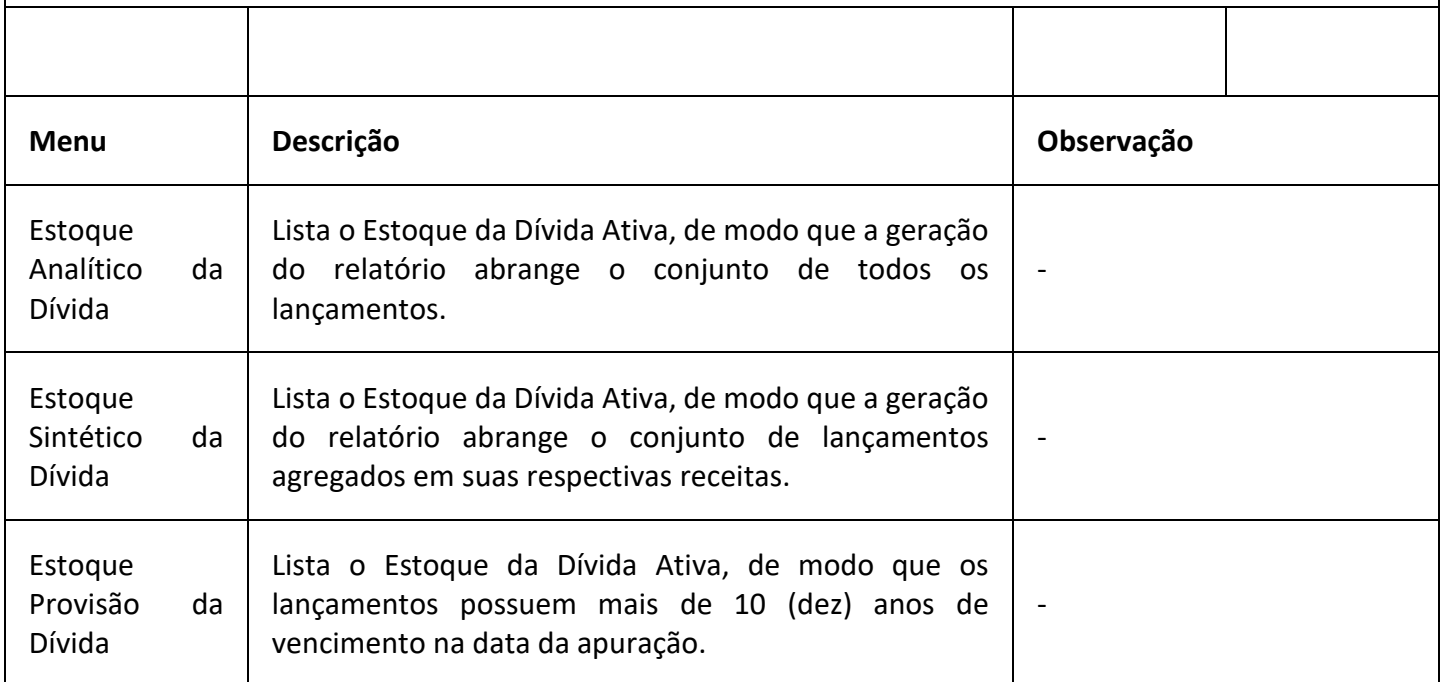

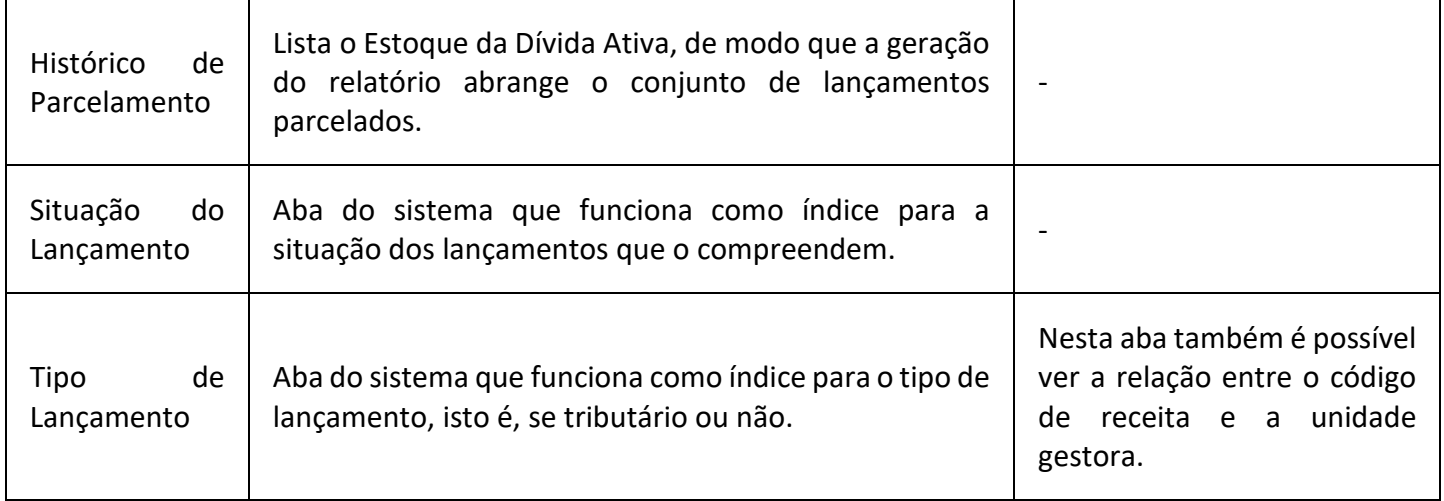

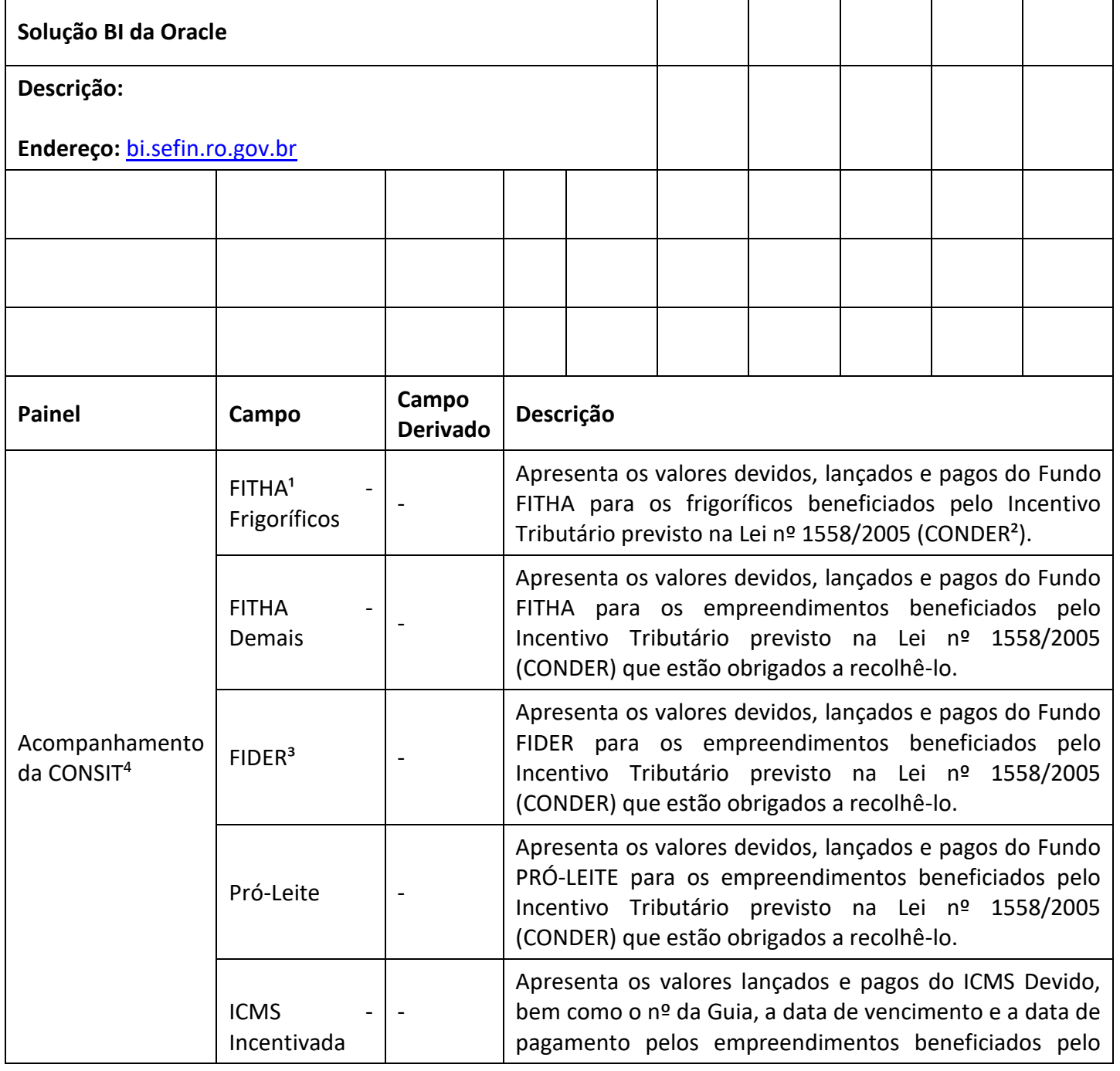

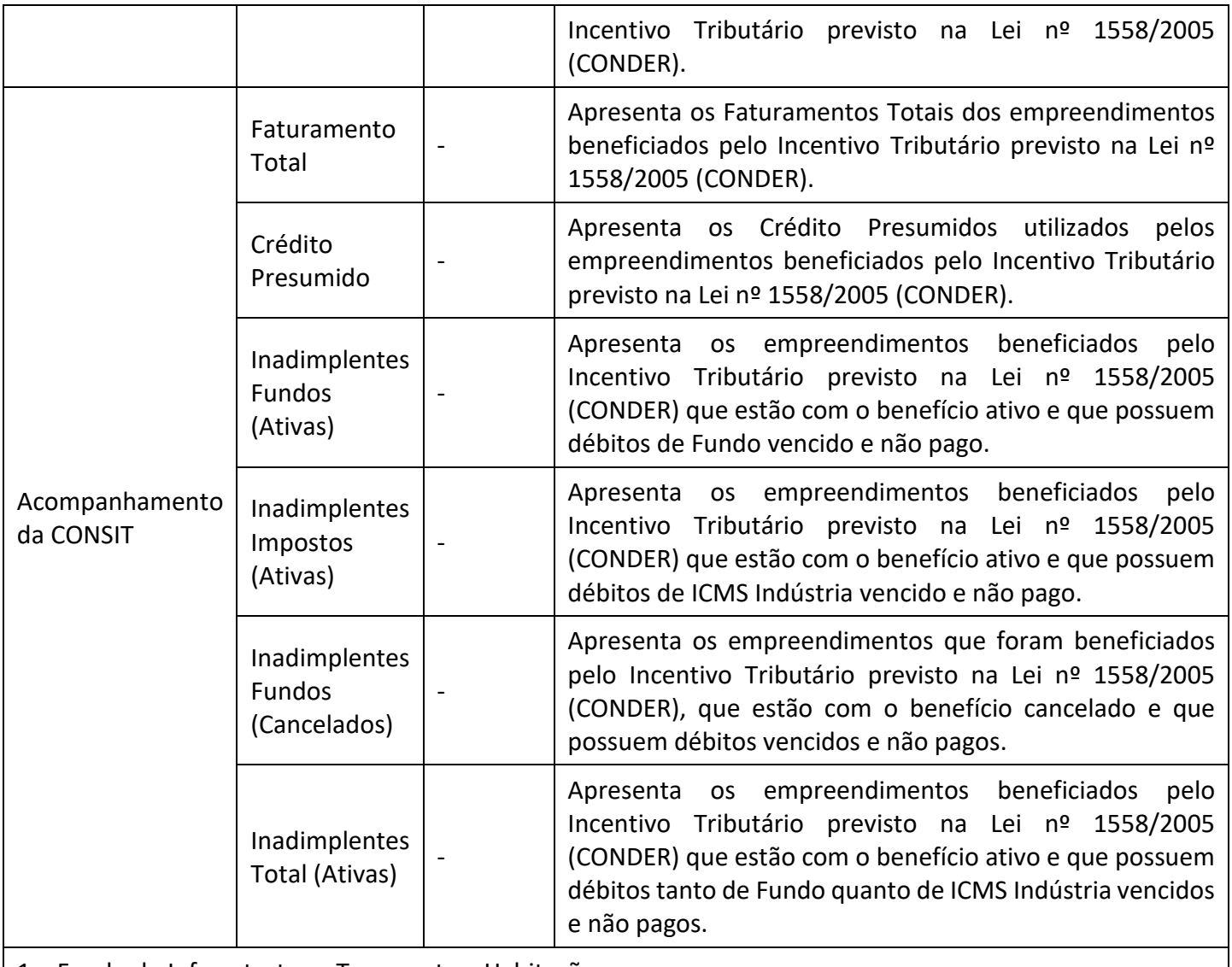

1 – Fundo de Infraestrutura, Transporte e Habitação;

2 – Conselho de Desenvolvimento do Estado de Rondônia;

3 – Fundo de Desenvolvimento Industrial de Rondônia;

4 – Coordenadoria de Incentivo Tributário;

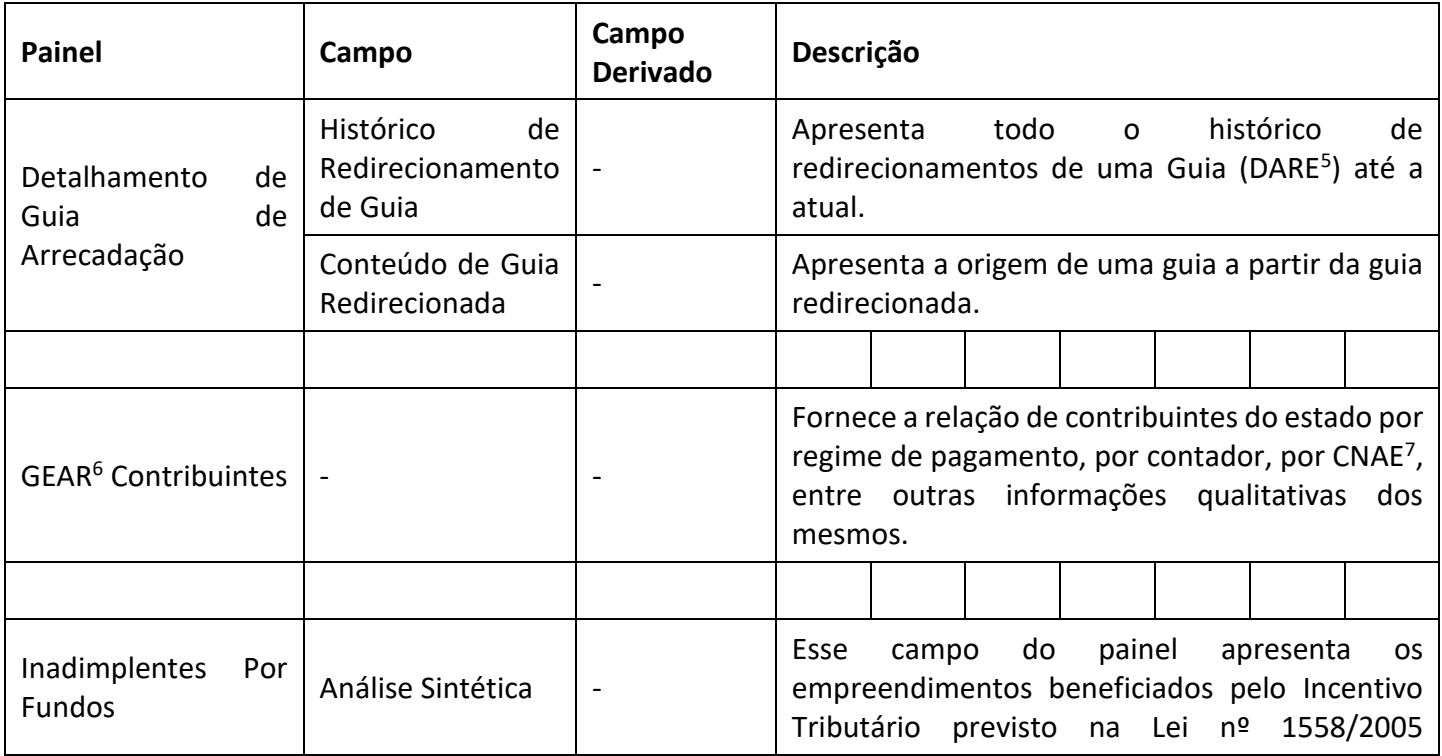

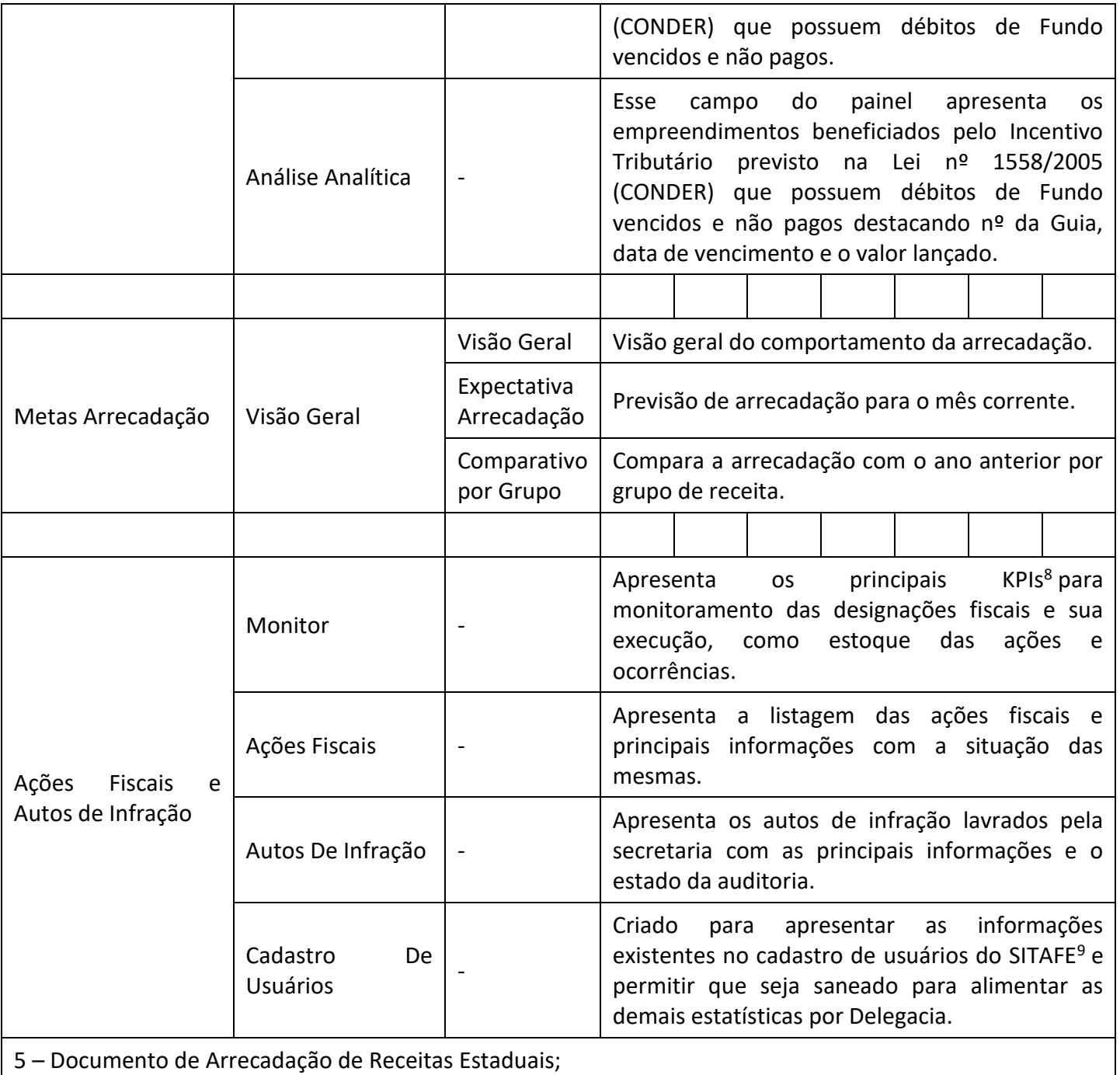

6 – Gerência de Arrecadação;

7 – Classificação Nacional de Atividades Econômicas;

8 – Key Performance Indicator (Indicadores Chave de Desempenho);

9 – Sistema Integrado de Tributação e Arrecadação Fiscal para Estados;

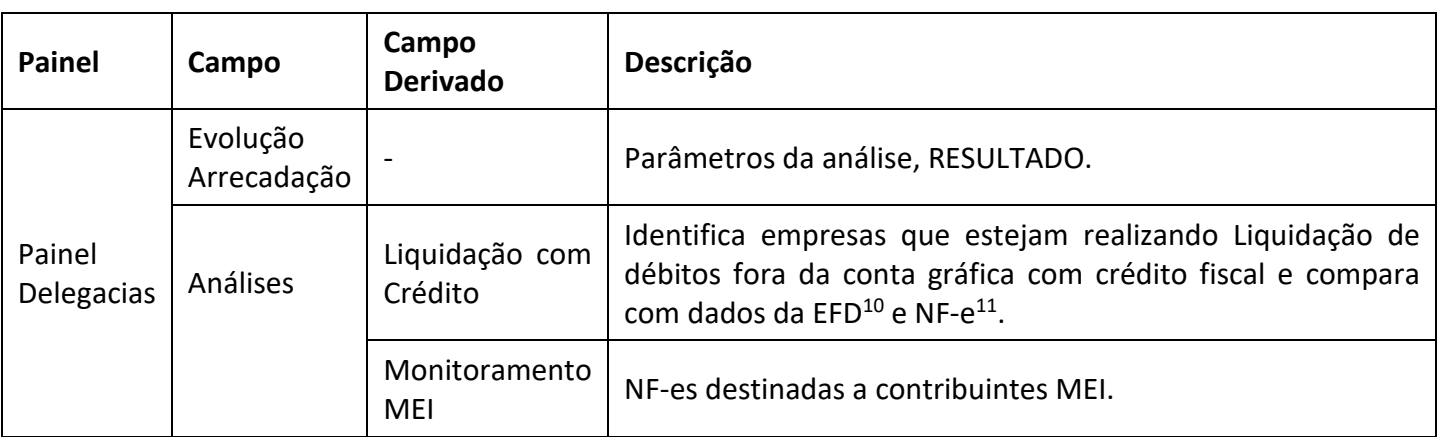

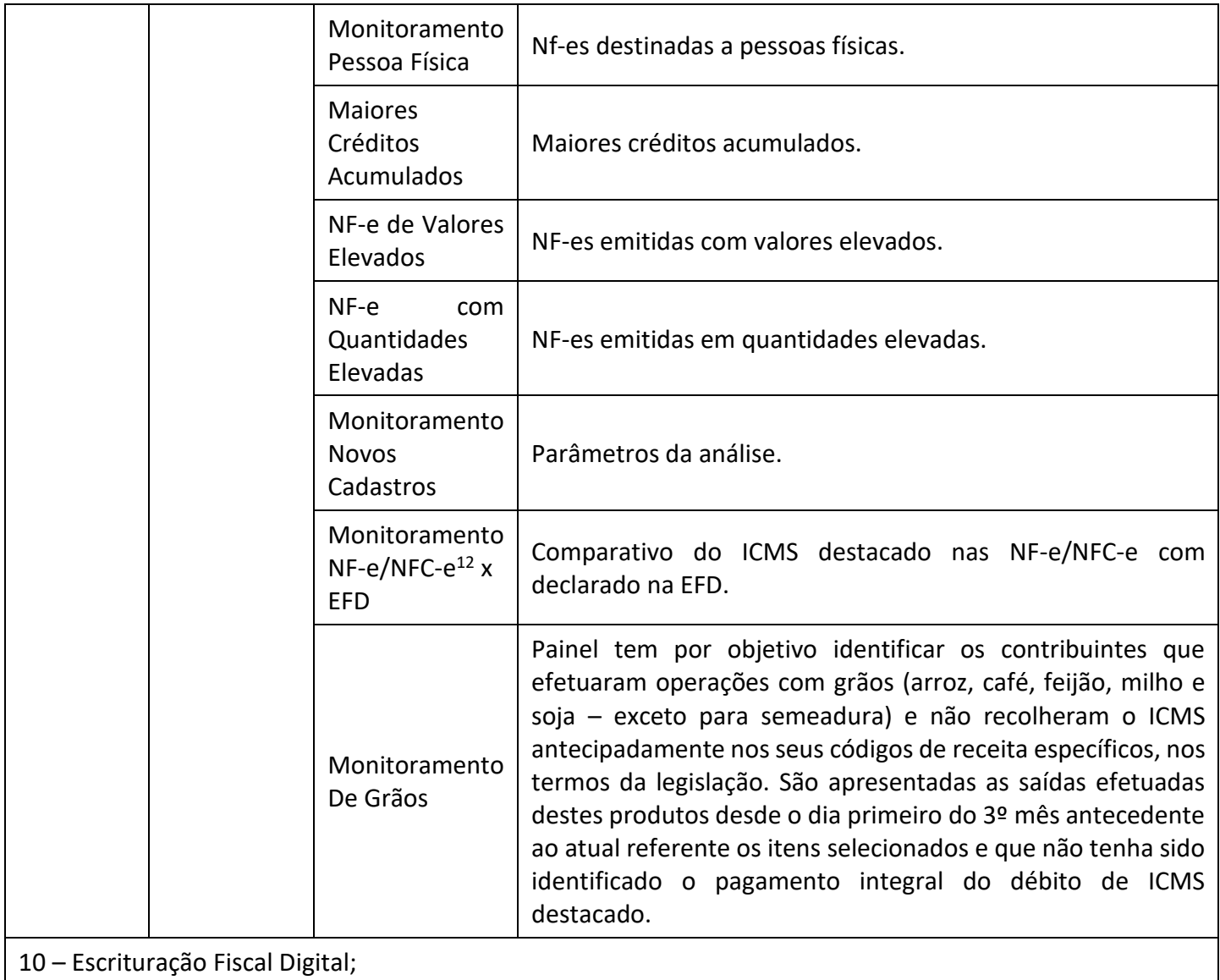

11 – Nota Fiscal Eletrônica;

12 – Nota Fiscal do Consumidor Eletrônica;

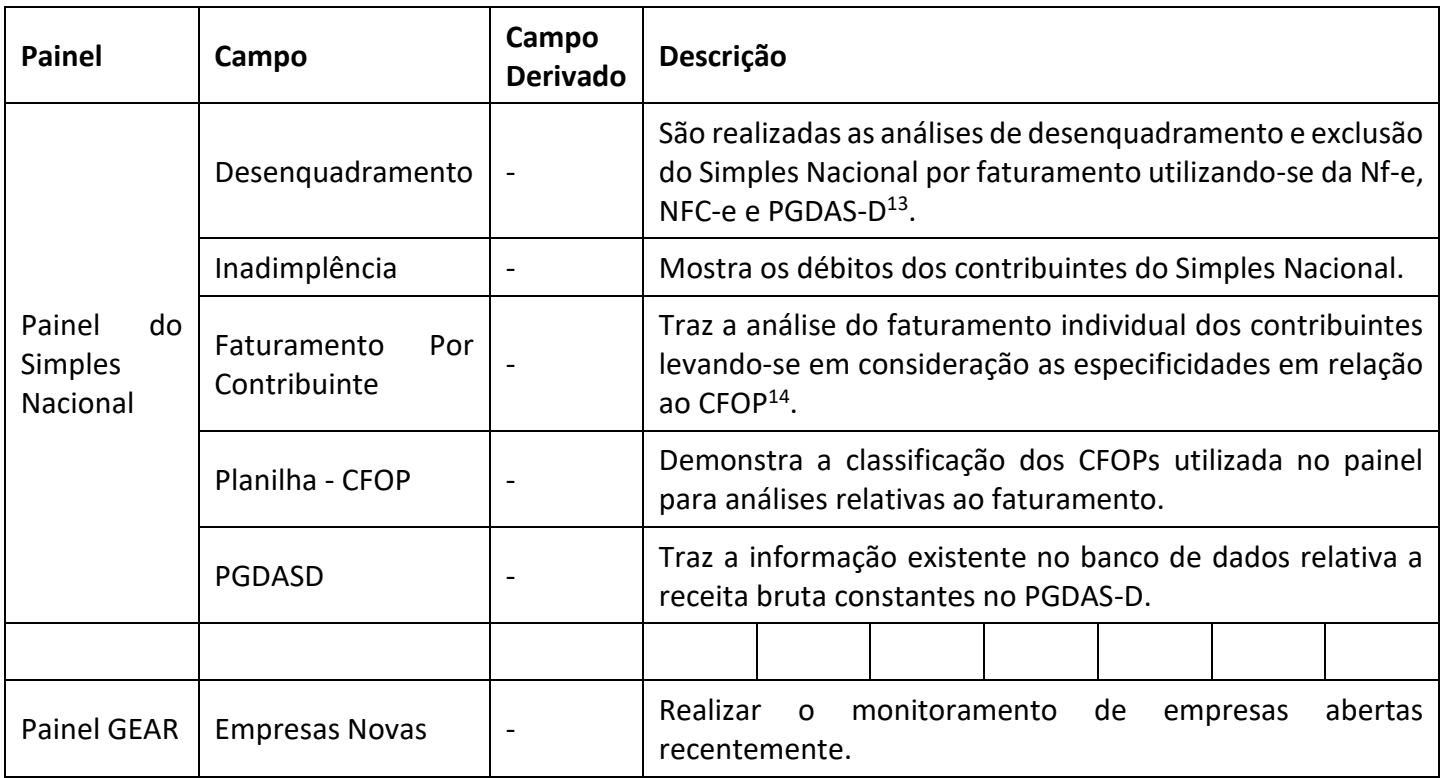

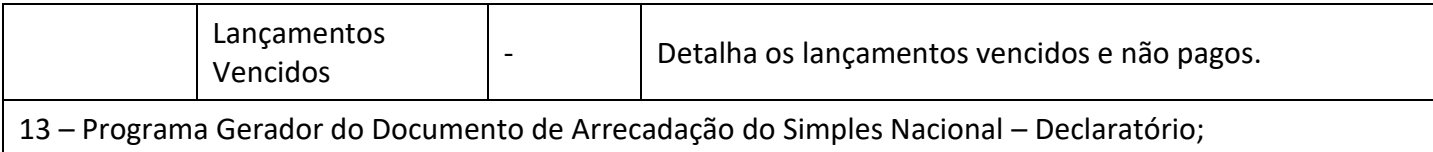

14 – Código Fiscal de Operação e Prestação;

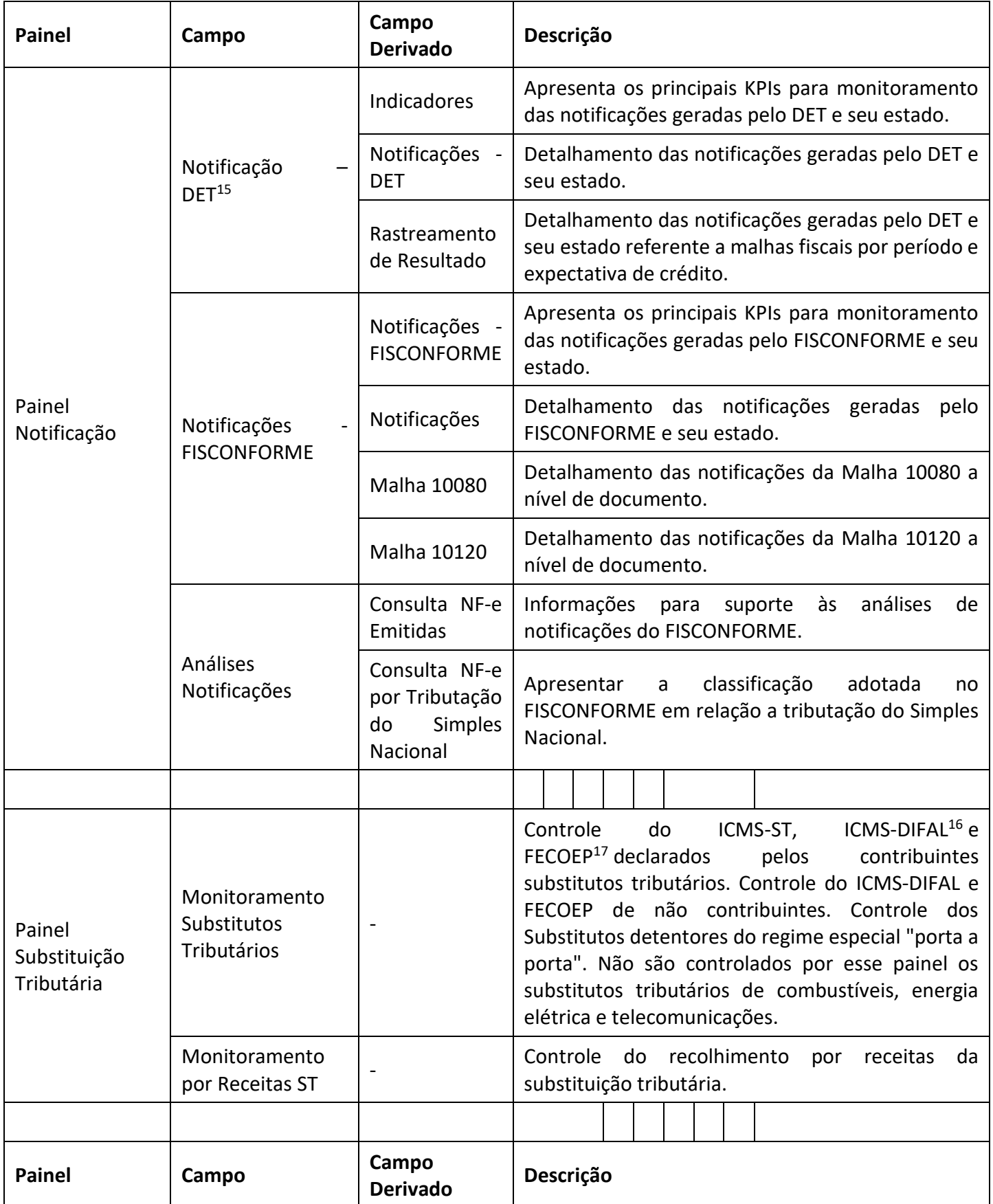

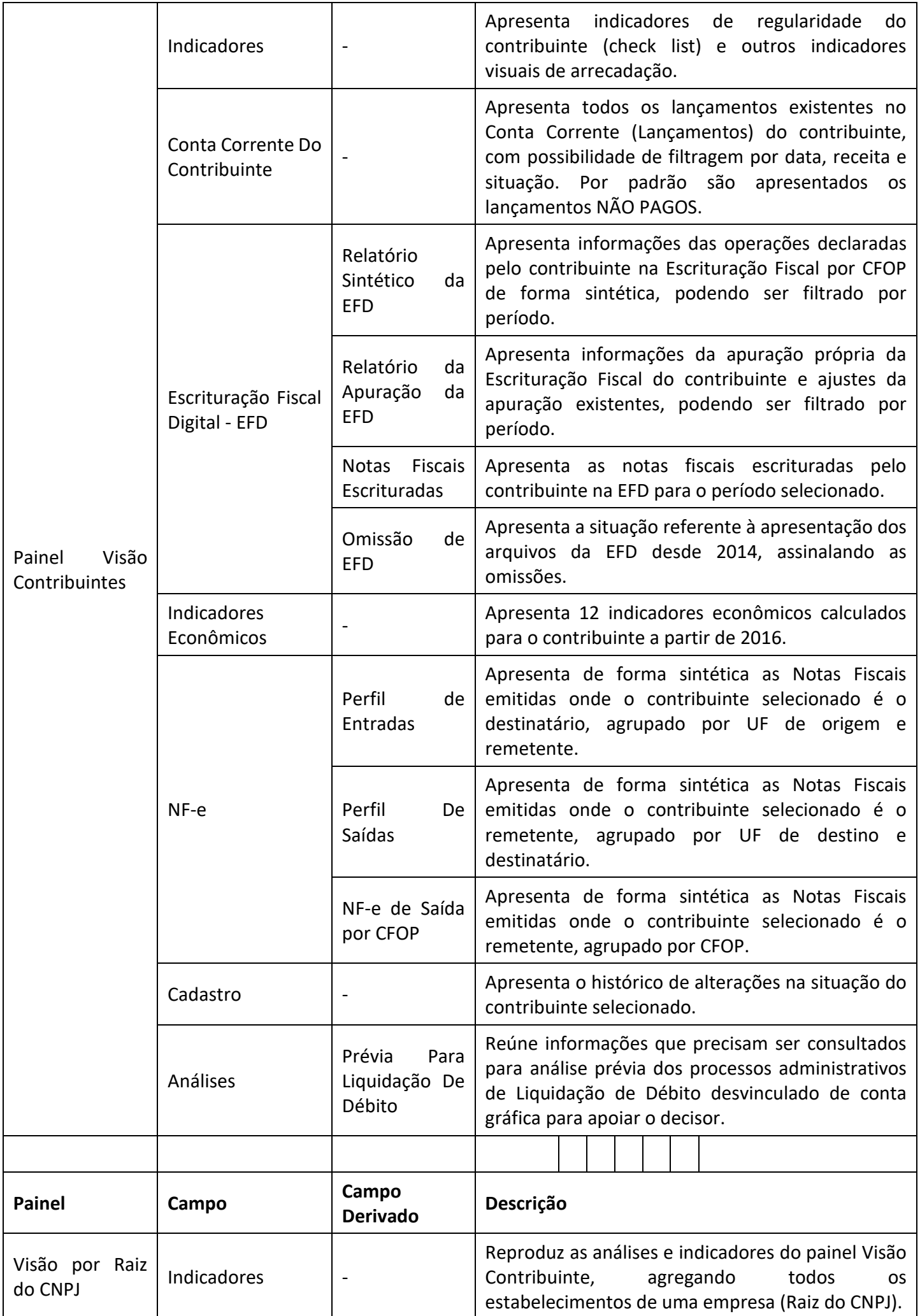

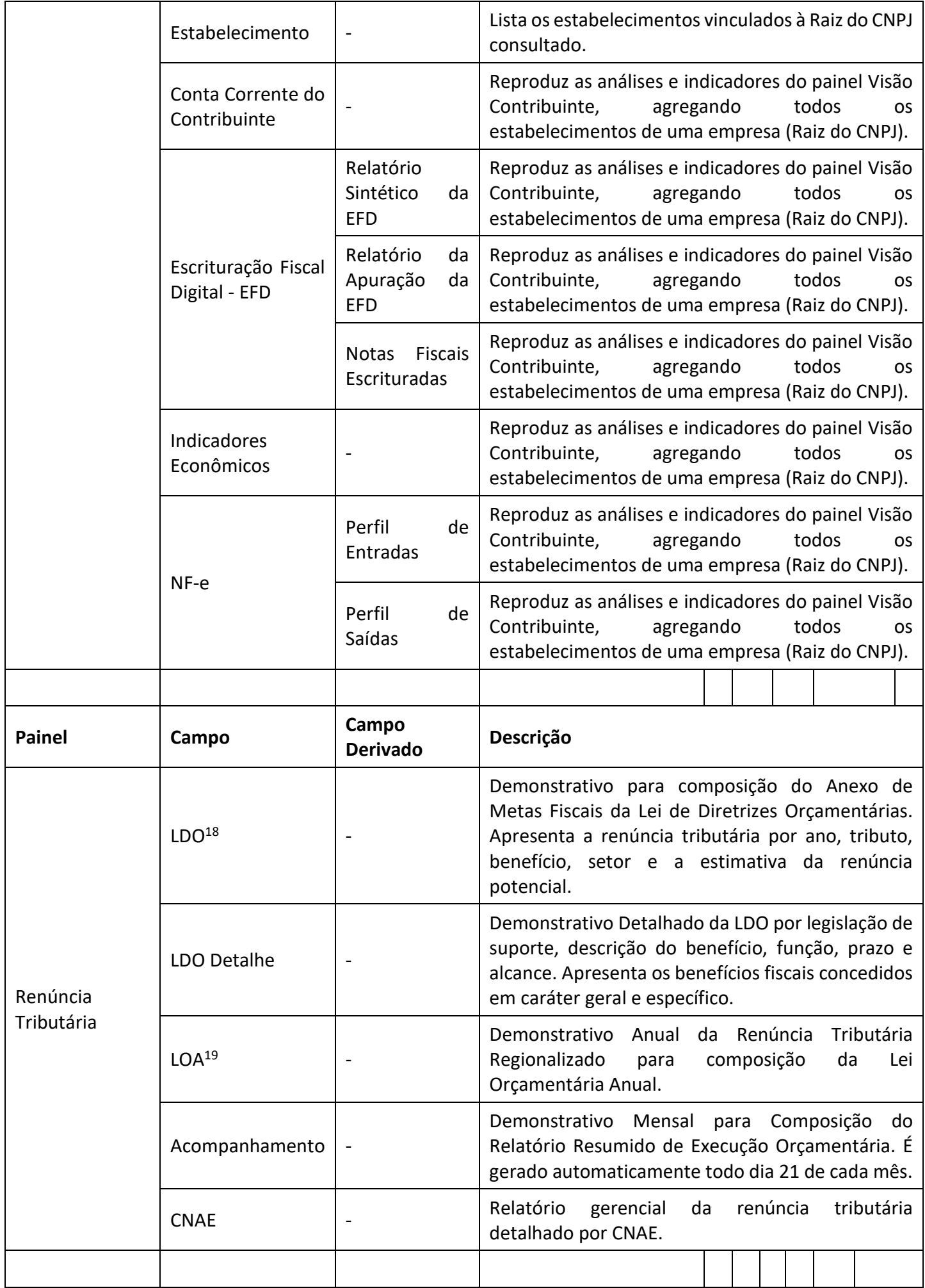

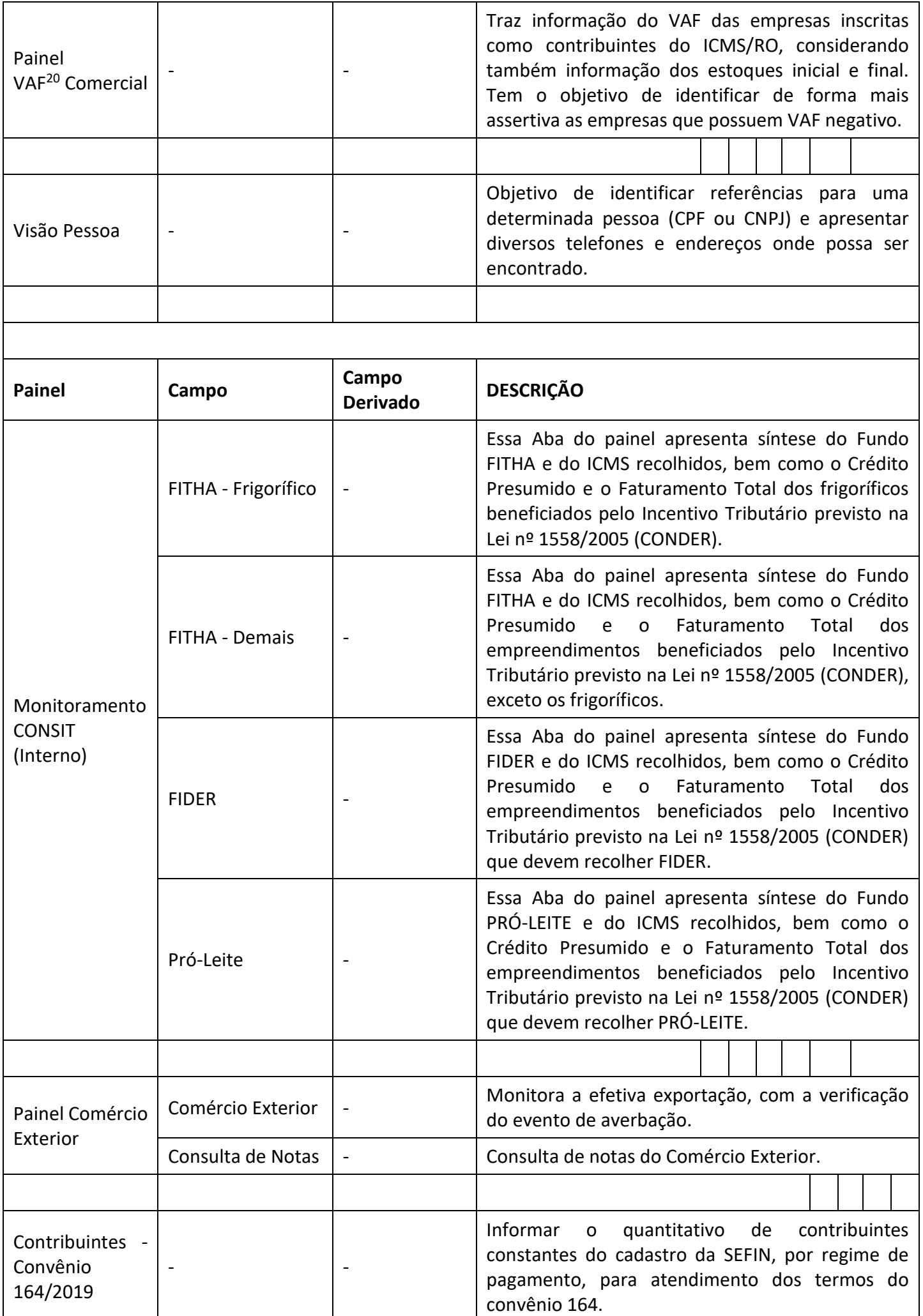

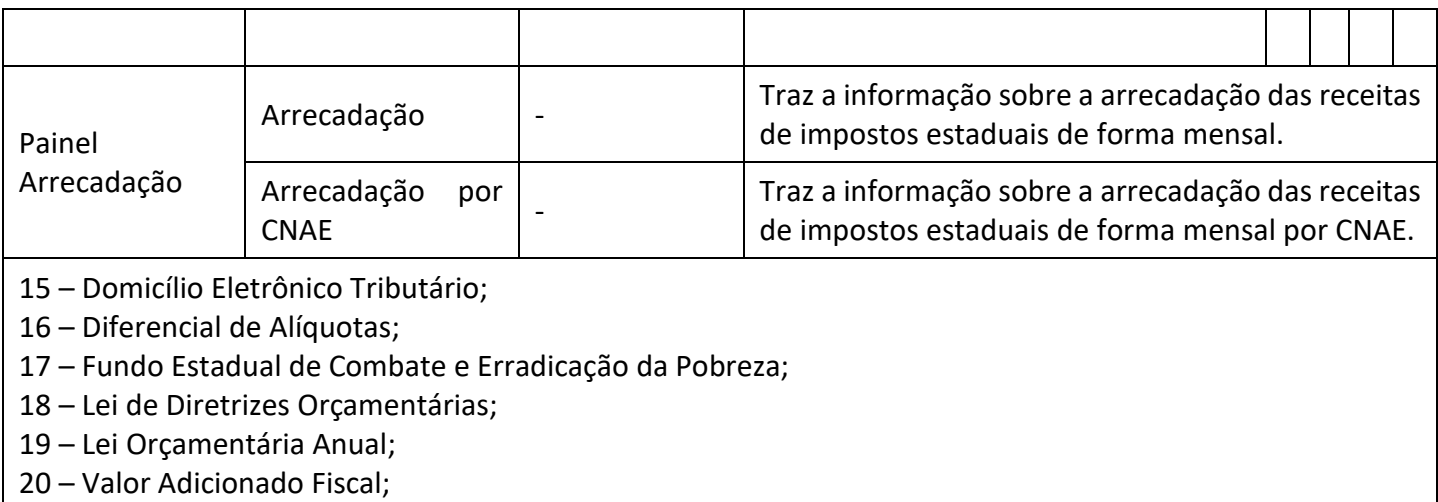

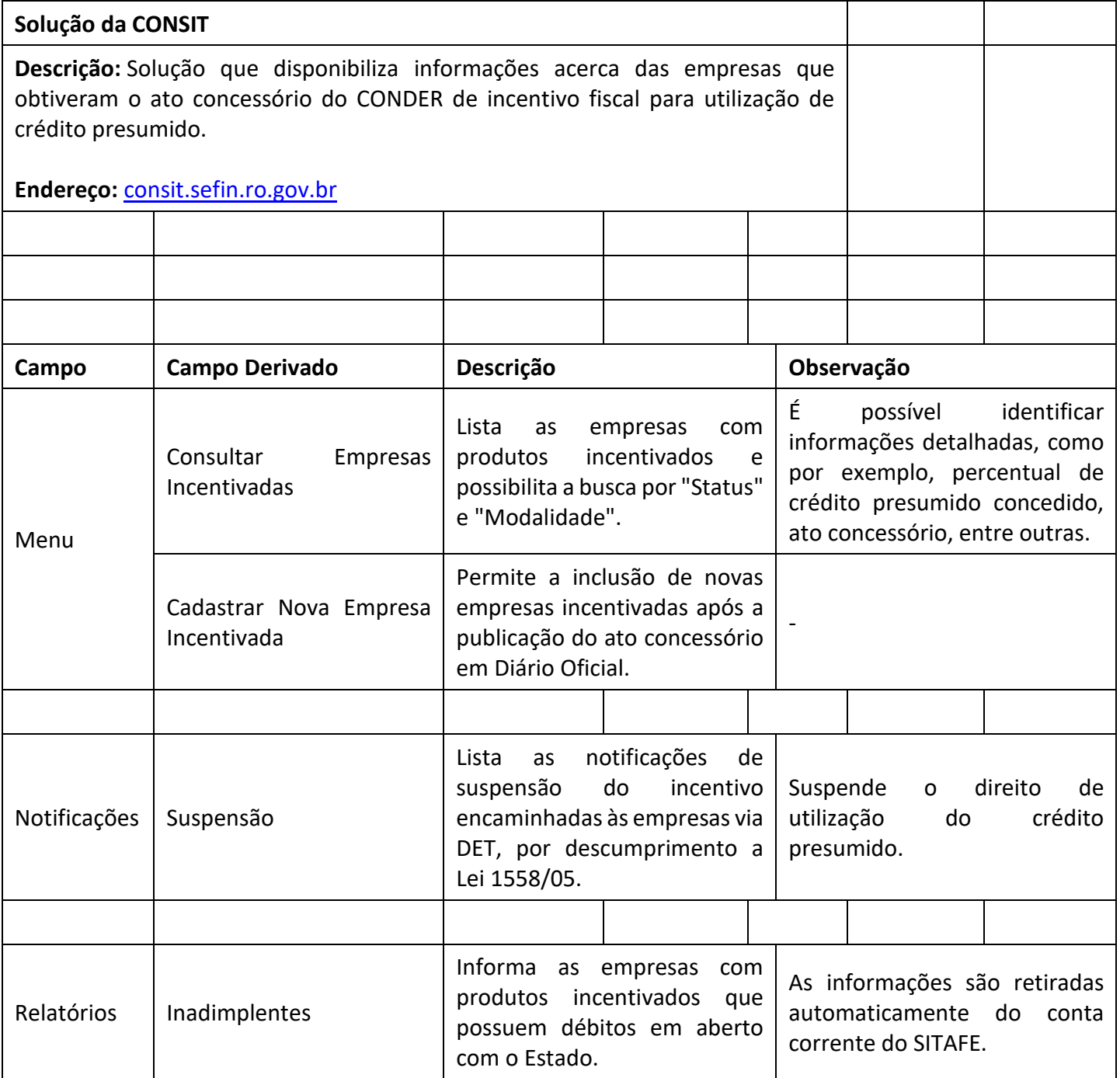

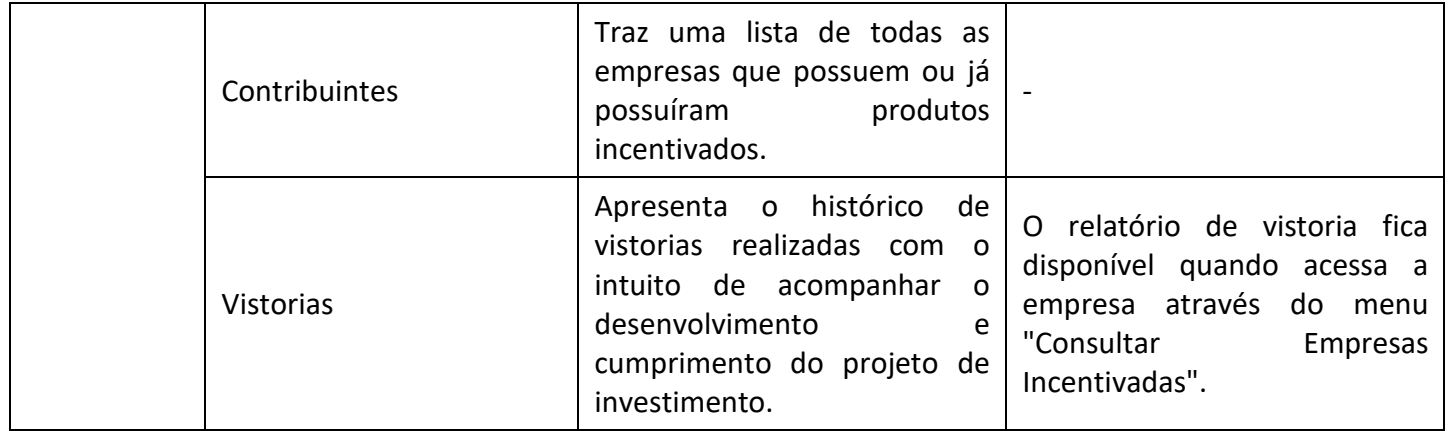

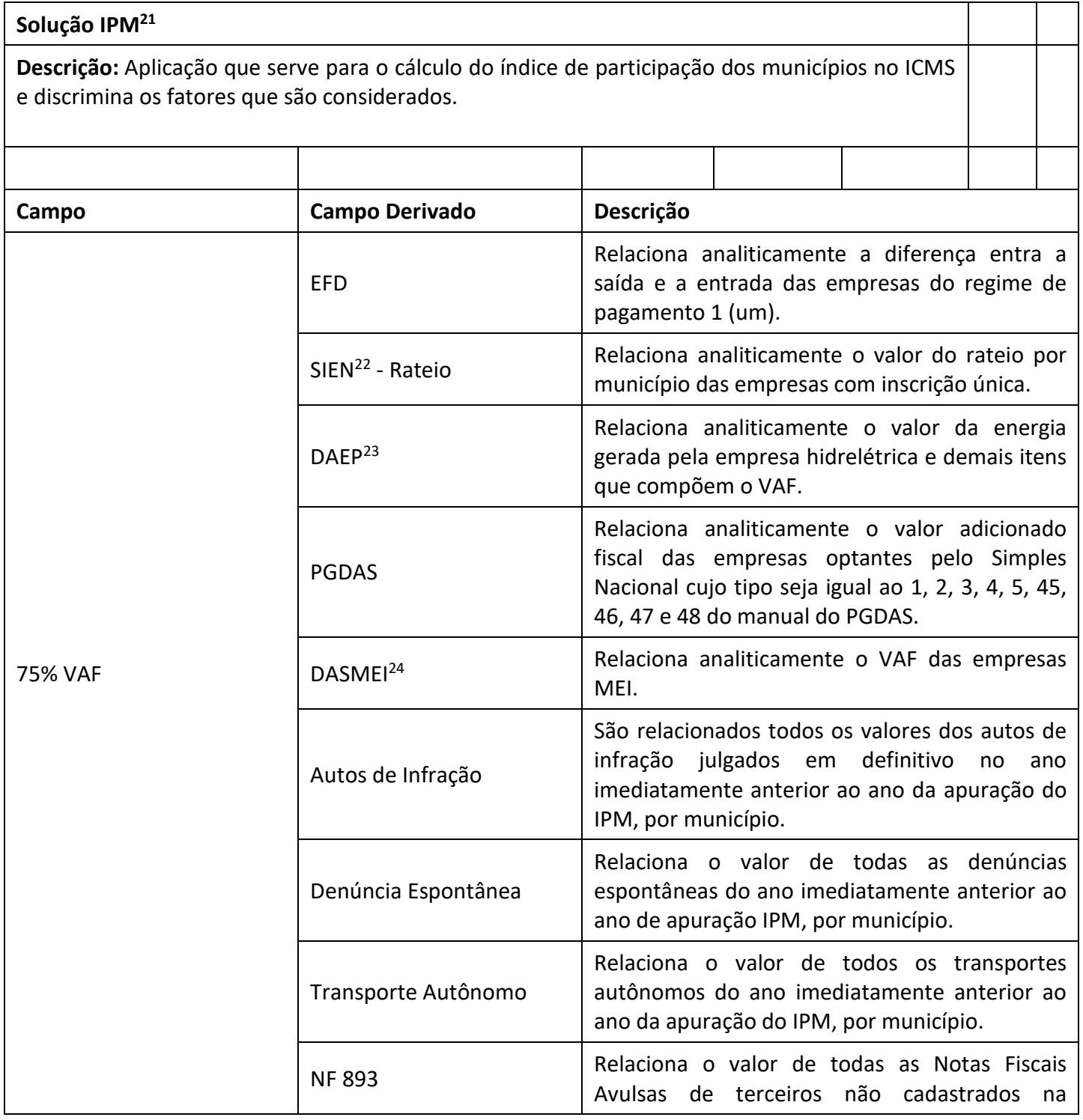

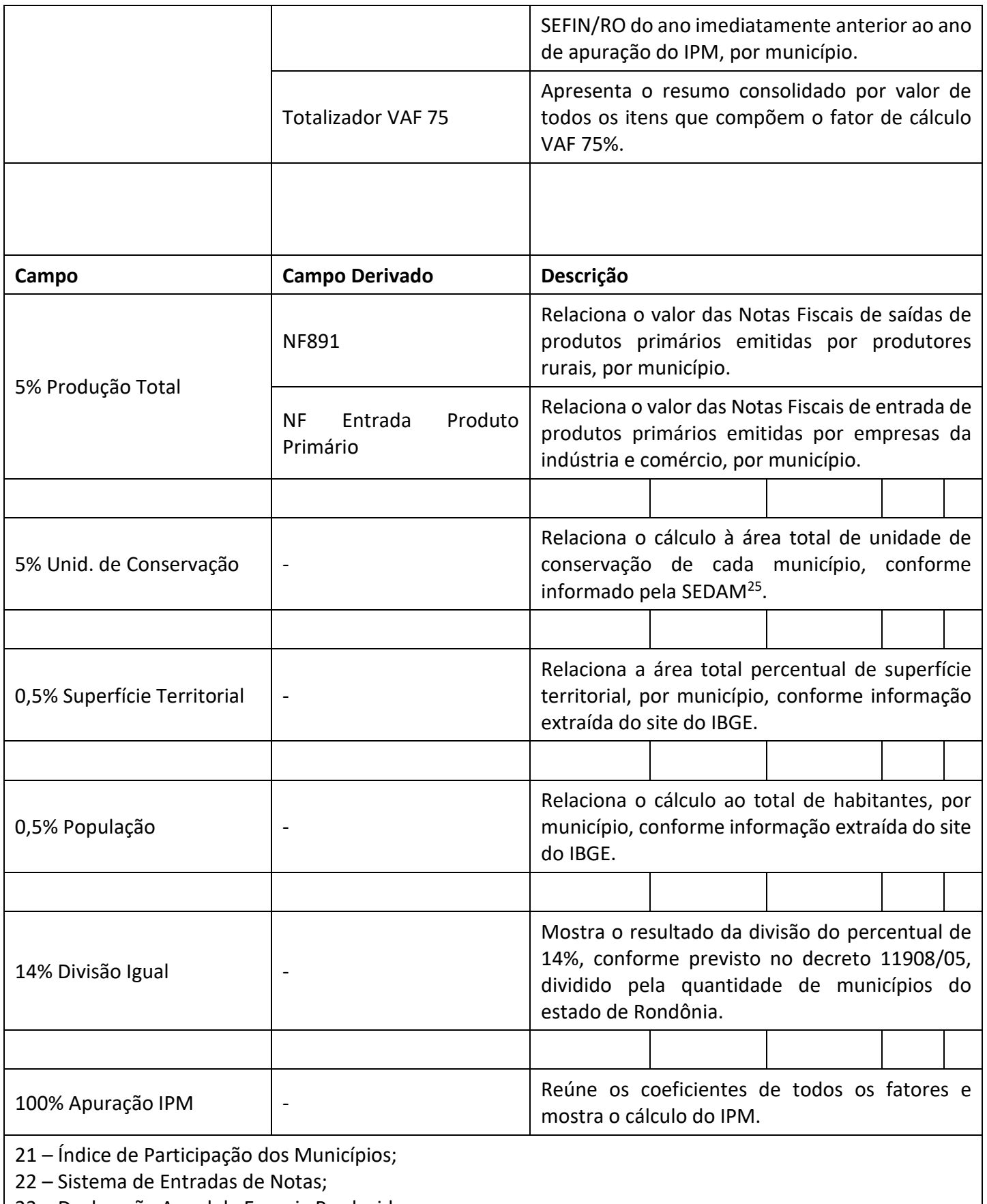

23 – Declaração Anual da Energia Produzida;

24 – Documento de Arrecadação do Simples Nacional do Microempreendedor Individual;

25 – Secretaria de Estado do Desenvolvimento Ambiental;

**Descrição:** O FISCONFORME é um programa de governo que visa construir, através da autorregularização, um ambiente tributário justo, que não gere desiquilíbrio nas condições de concorrência e que favoreça o crescimento dos negócios. Na busca por estes objetivos, disponibiliza informações que facilitarão a identificação e correção de eventuais desconformidades - evitando aplicações de penalidades pecuniárias - , bem como tratamento diferenciado para aqueles que cumprem adequadamente com suas obrigações tributárias visando sempre alcançar a justiça fiscal, que é o grande objetivo do programa.

### **Endereço:** fisconforme.sefin.ro.gov.br

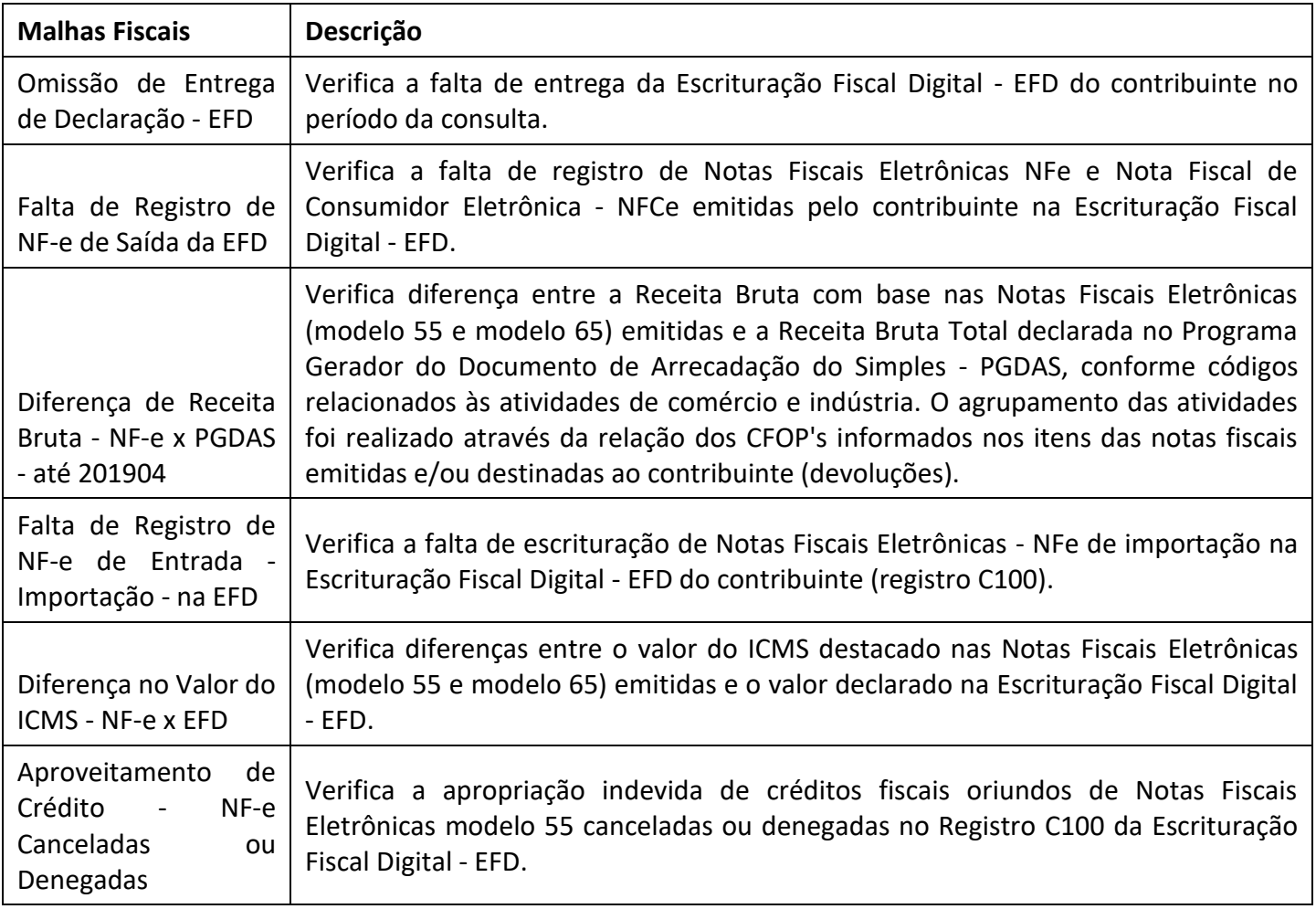

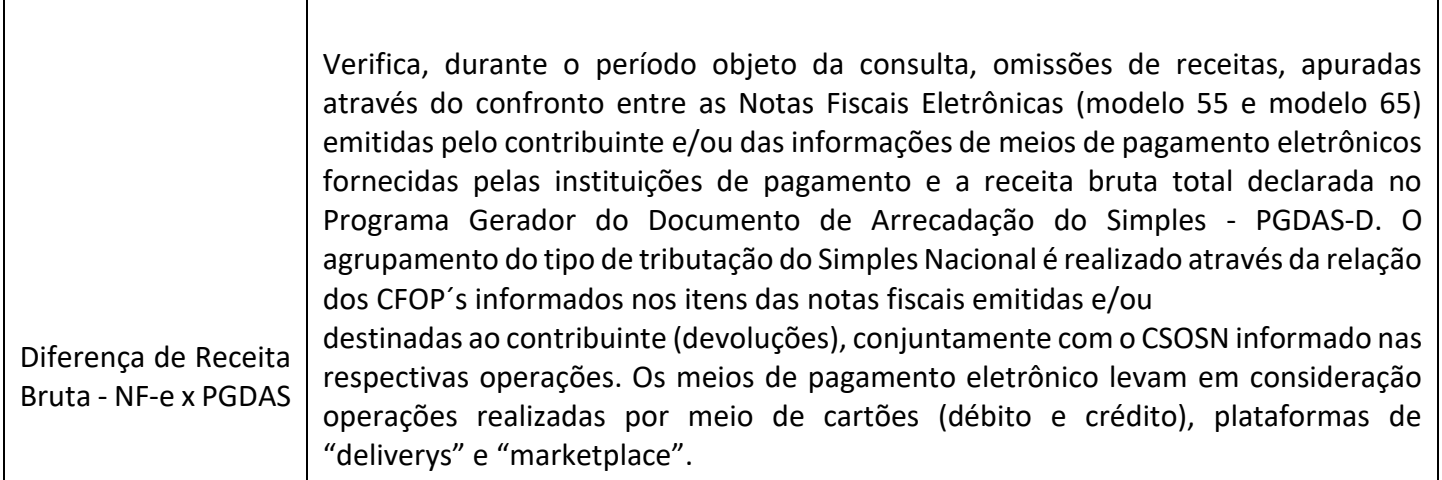

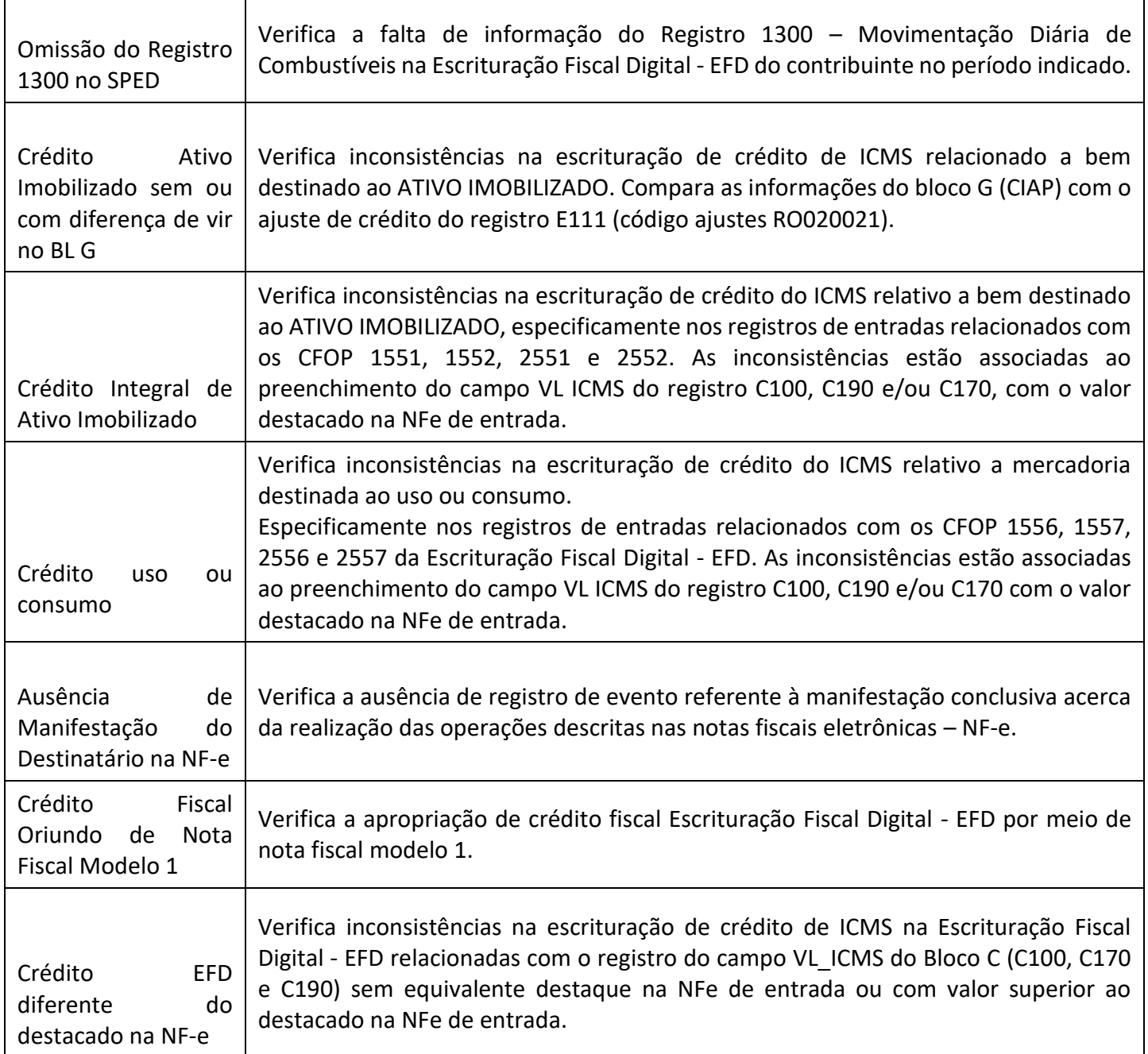

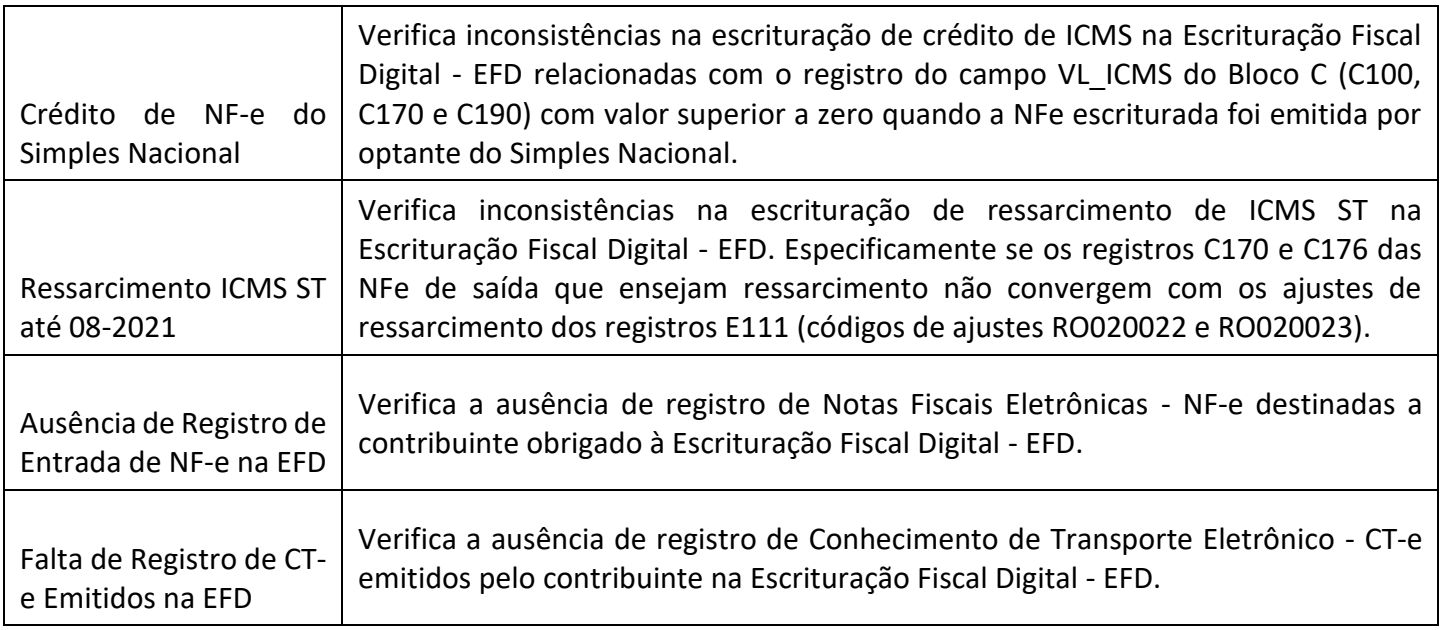

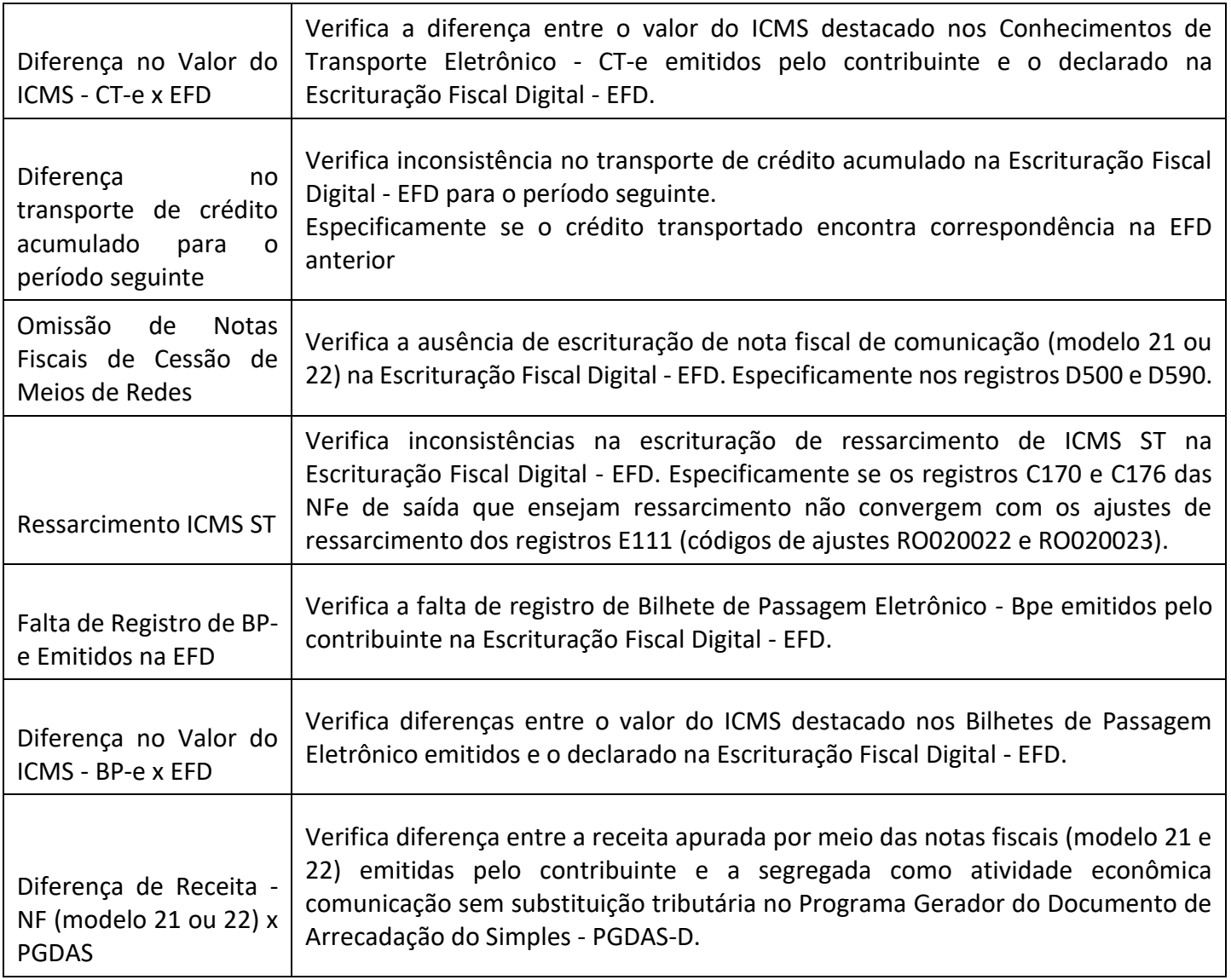

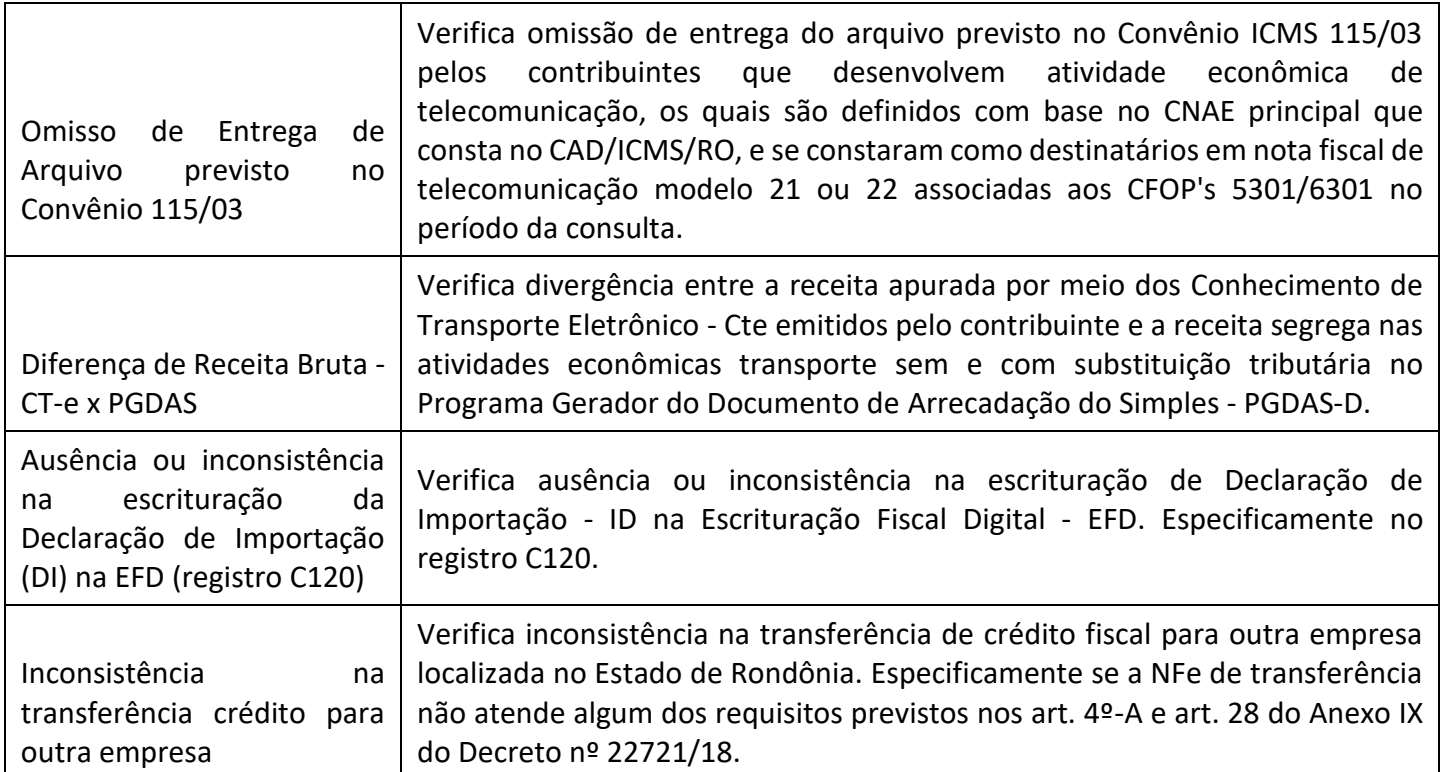

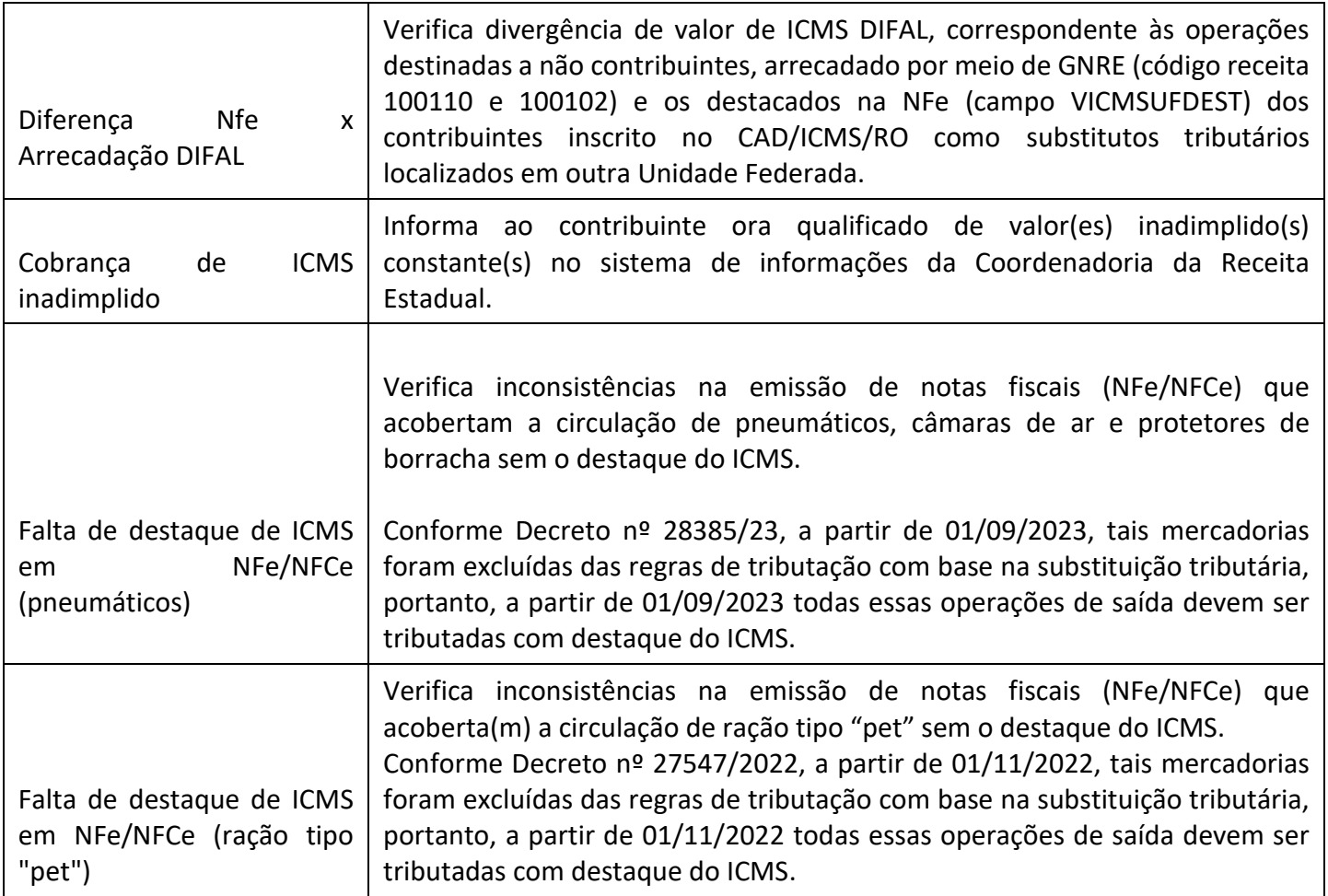

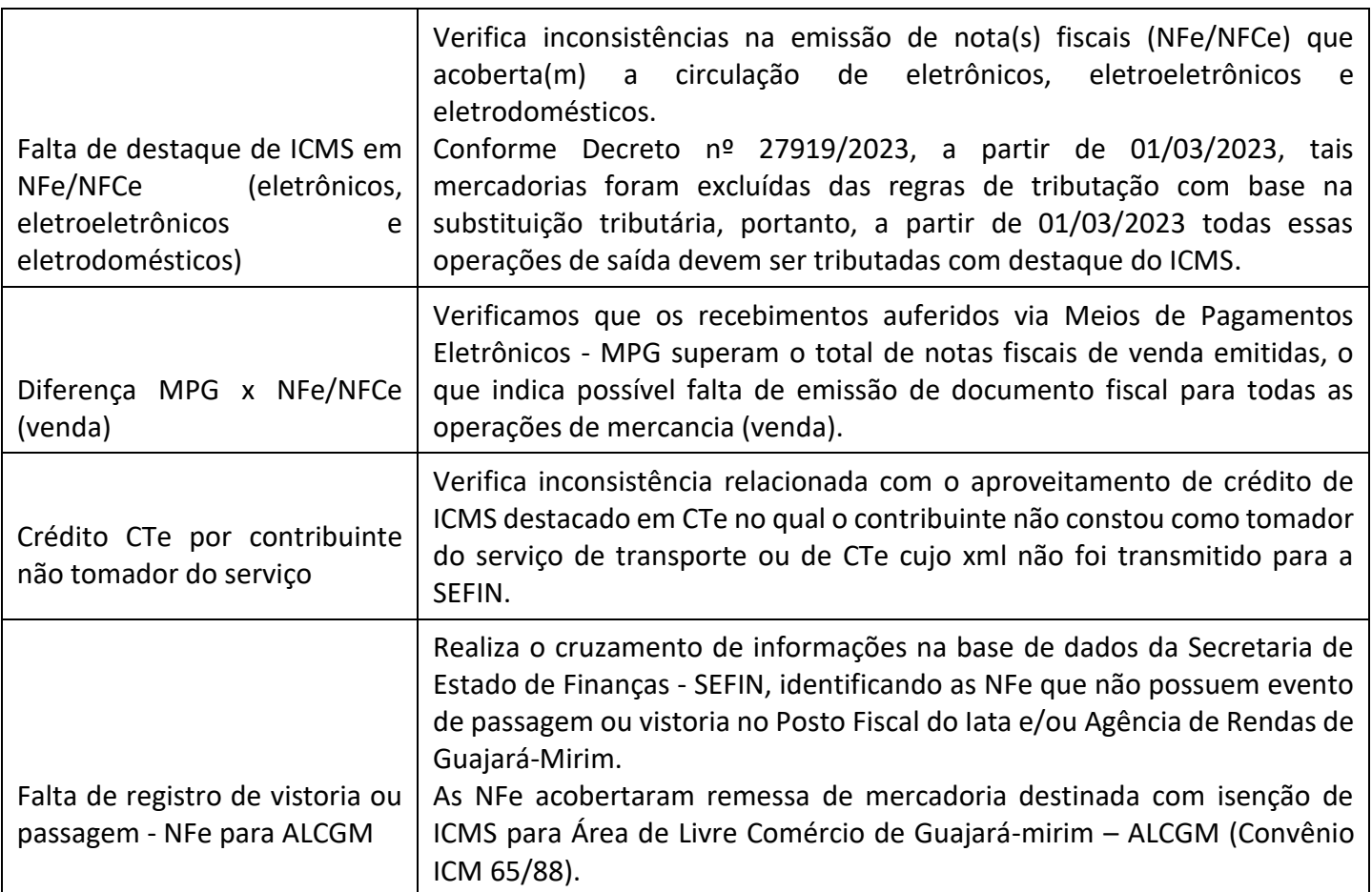

## **SED - Sistema de Encaminhamento de Débitos**

**Descrição:** Sistema que visa automatizar o processo de disponibilização de débitos vencidos e não pagos à PGE/PAF.

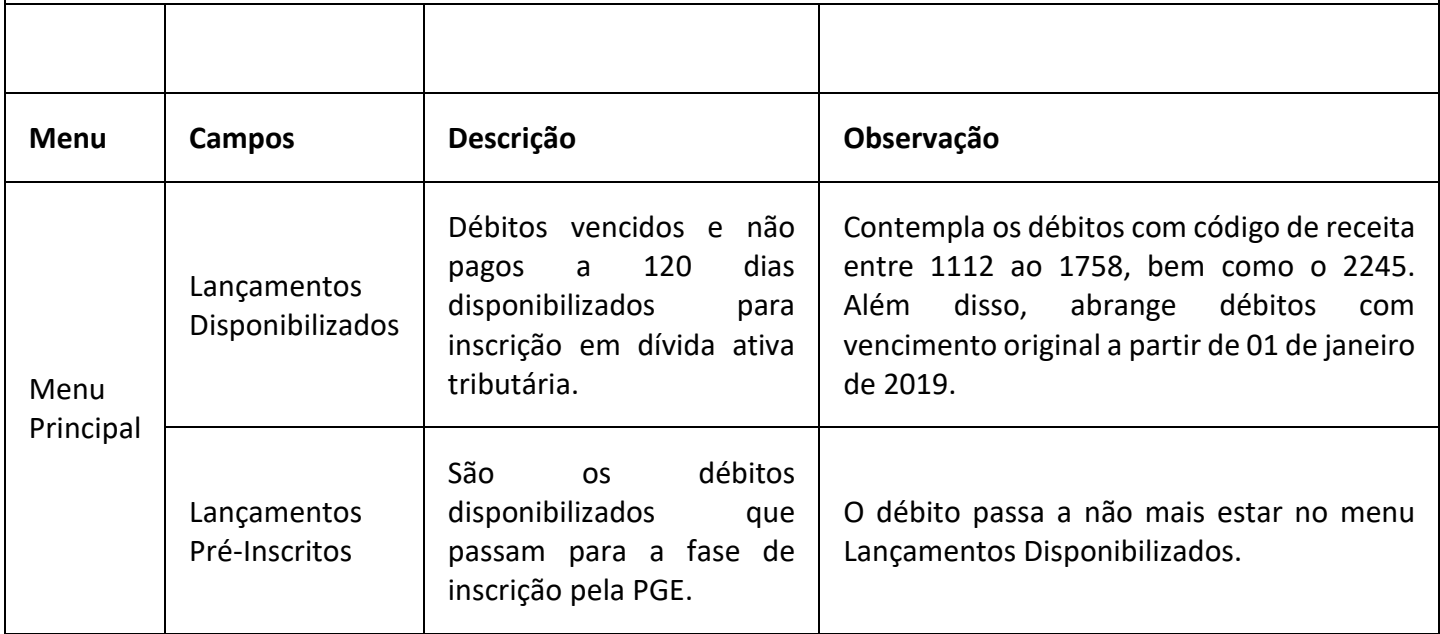

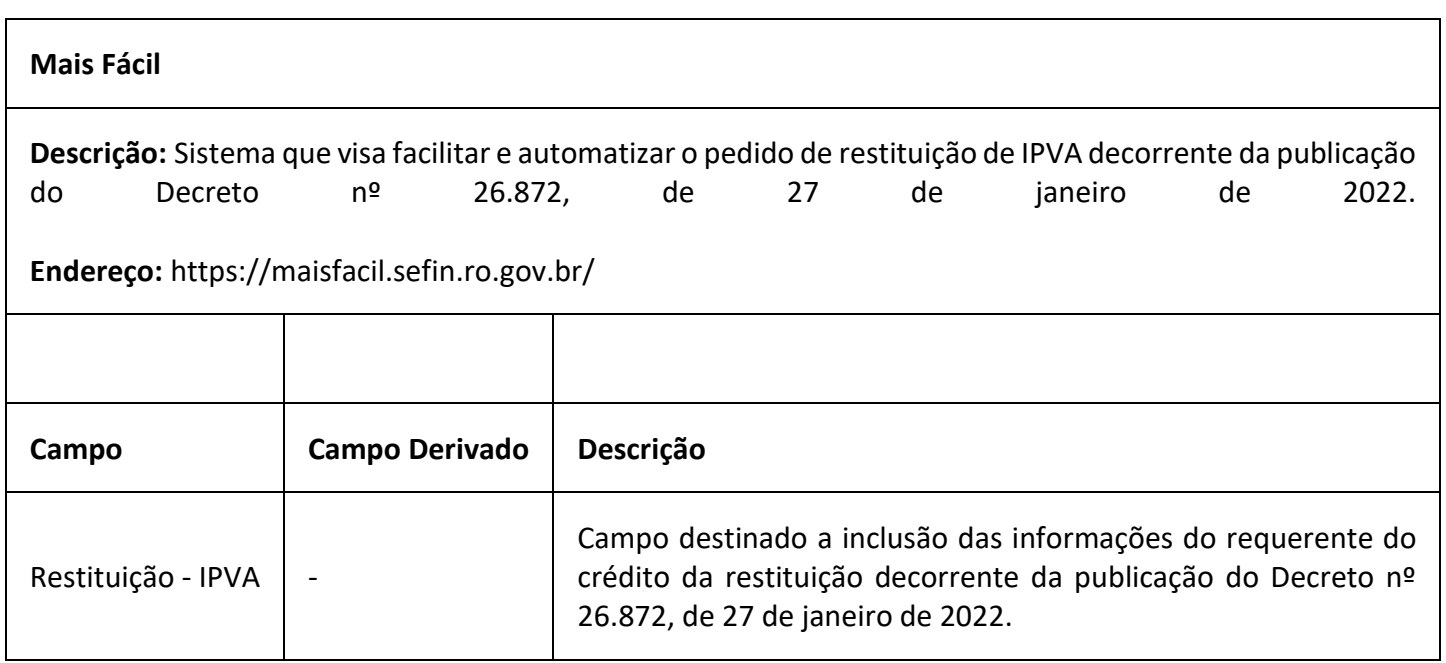

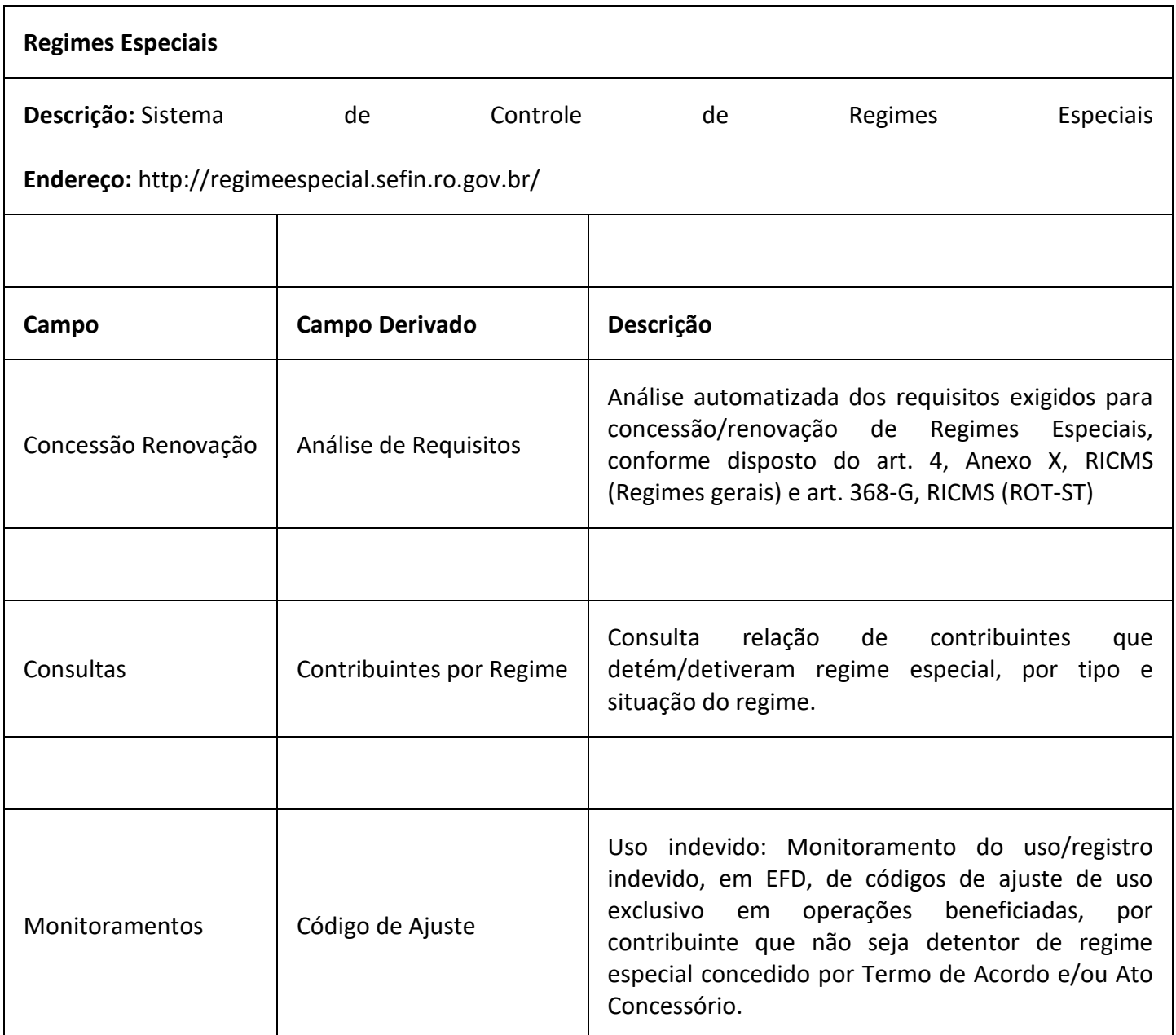

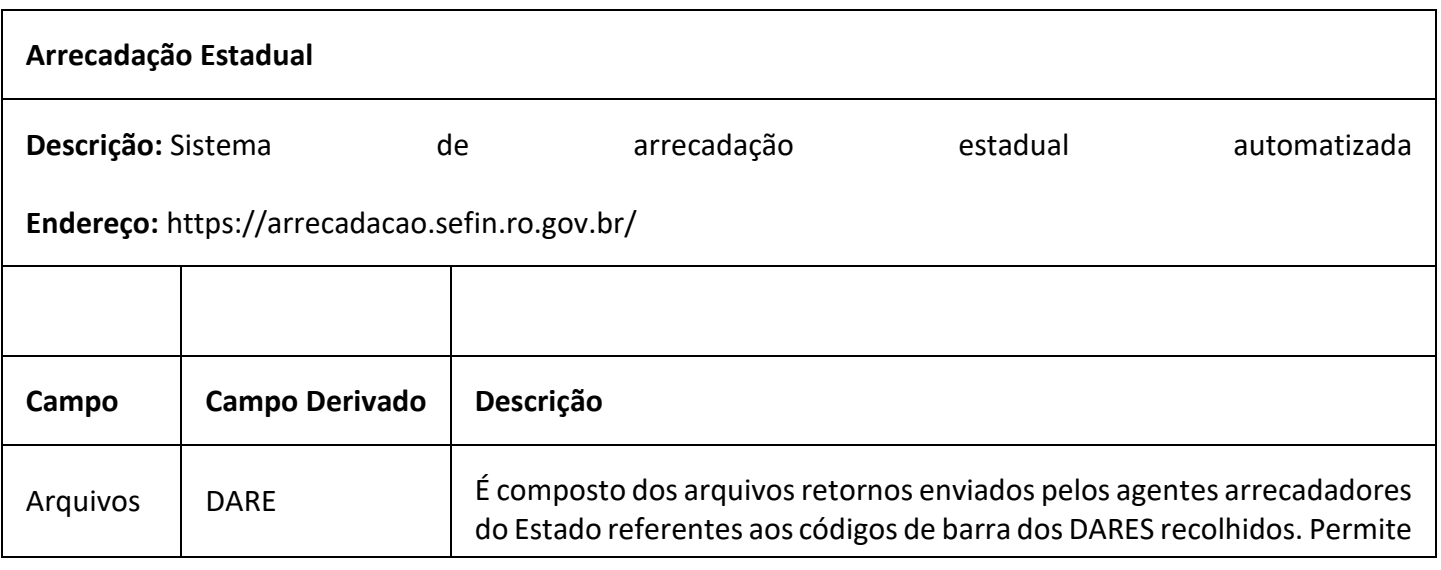

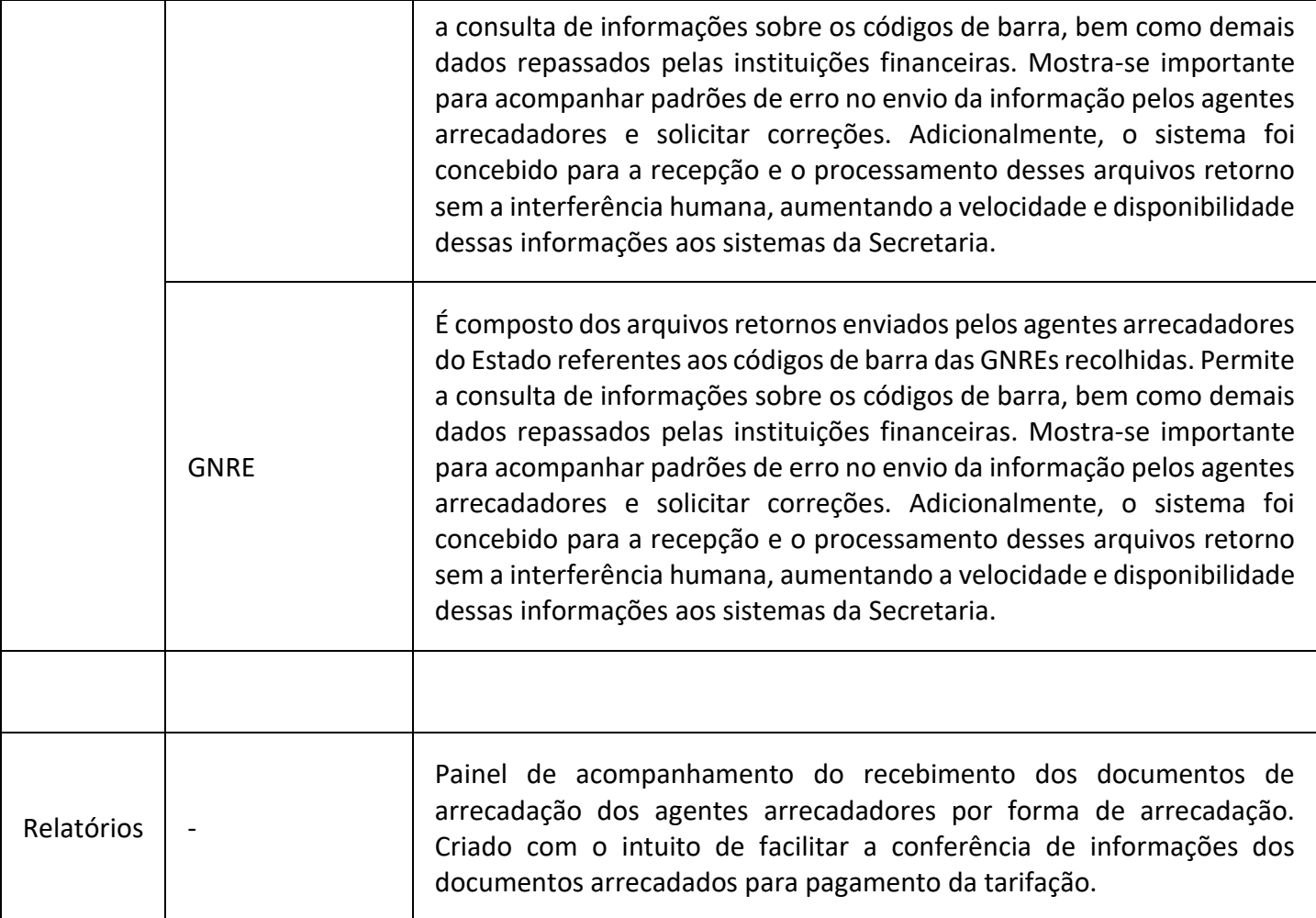

## **Cobrança IPVA**

**Descrição:** Sistema de compartilhamento de dados dos contribuintes inadimplentes de IPVA com os Municípios, com o objetivo de promover a cobrança amigável dos débitos através de ligações telefônicas.

**Endereço:** https://cobrancaipva.sefin.ro.gov.br/

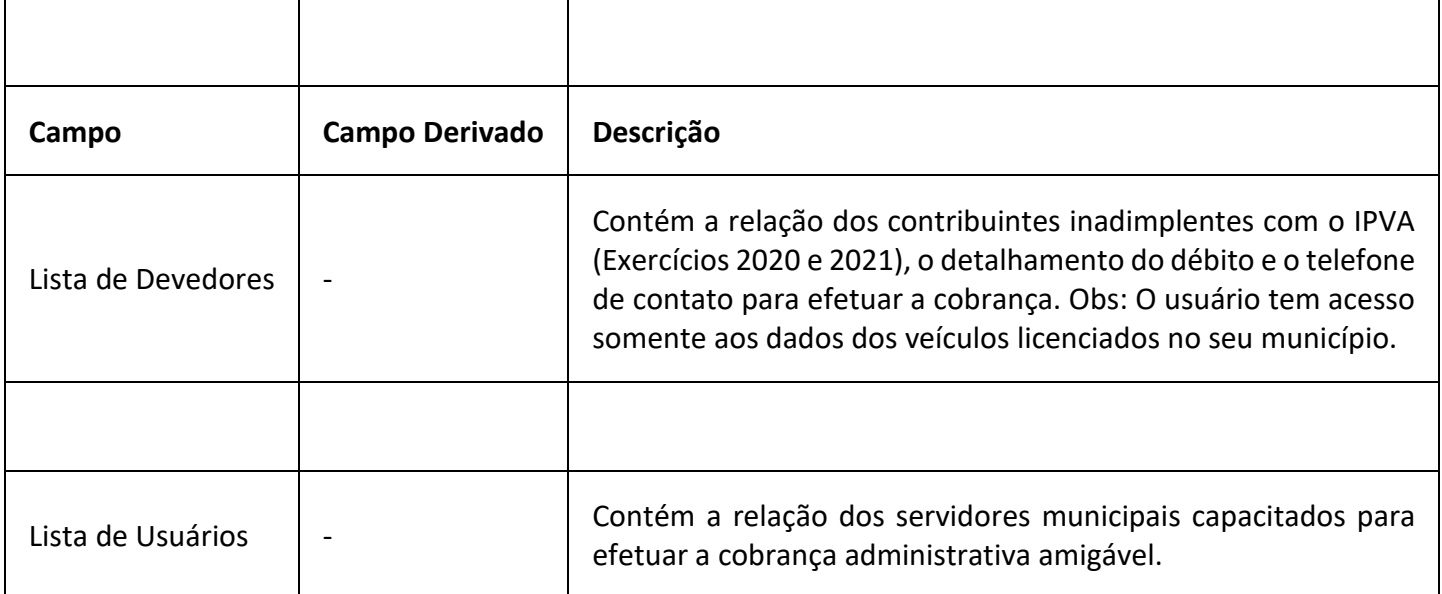

## **ITCD Consulta DIEF**

**Descrição:** Sistema utilizado para consulta de declarações de informações econômico-fiscais de ITCD (DIEF).

**Endereço:** https://itcd.sefin.ro.gov.br/

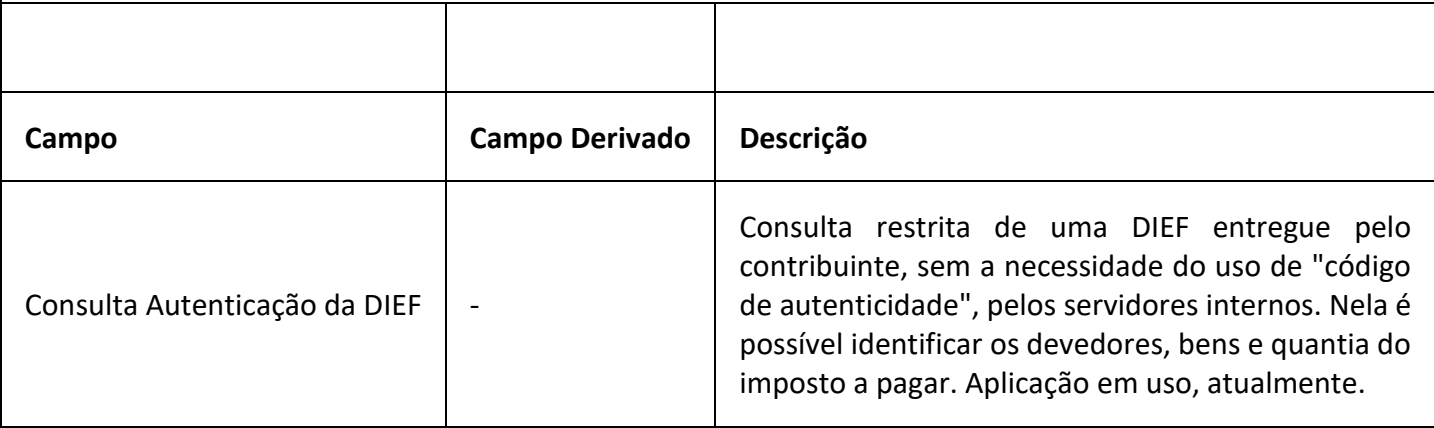

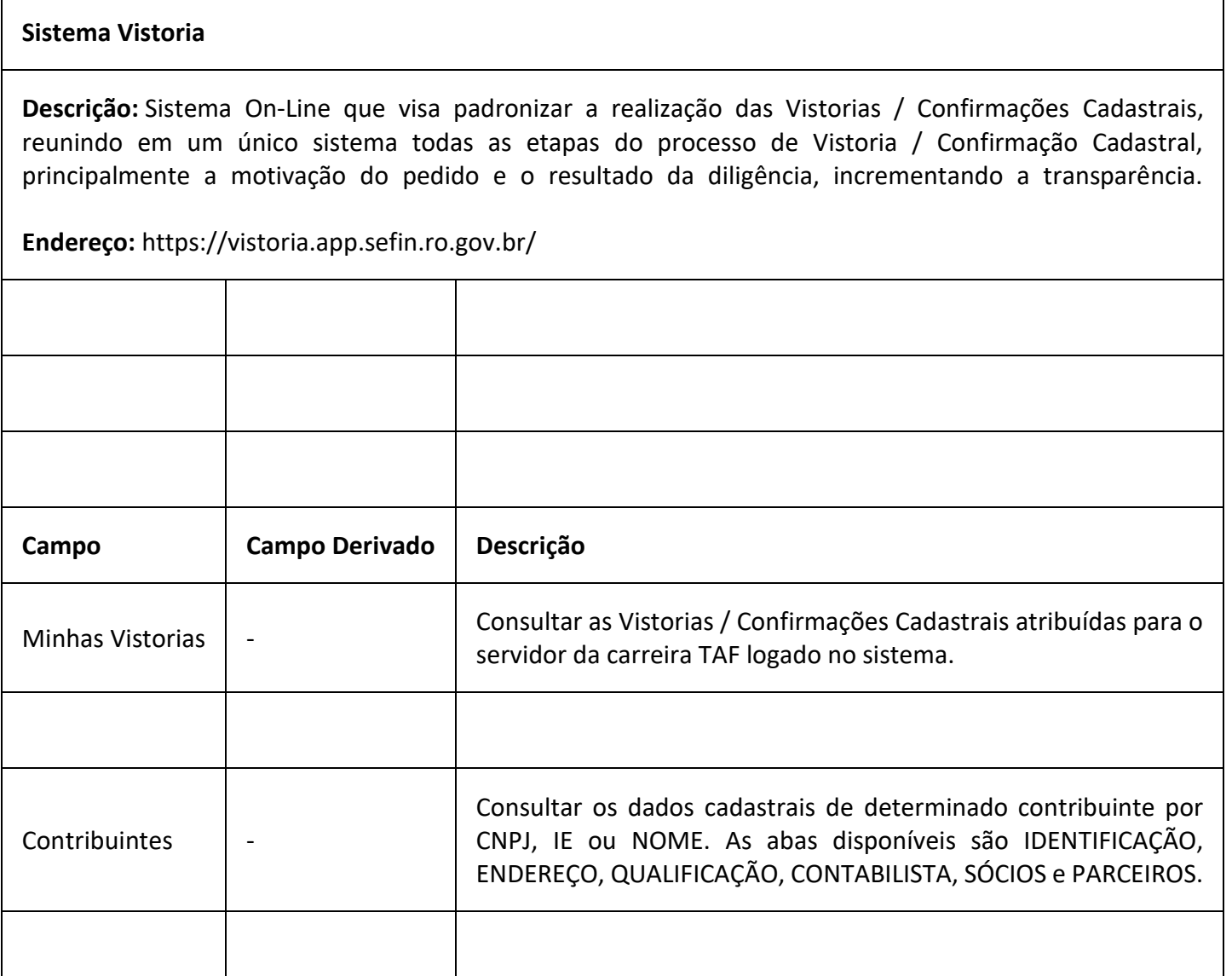

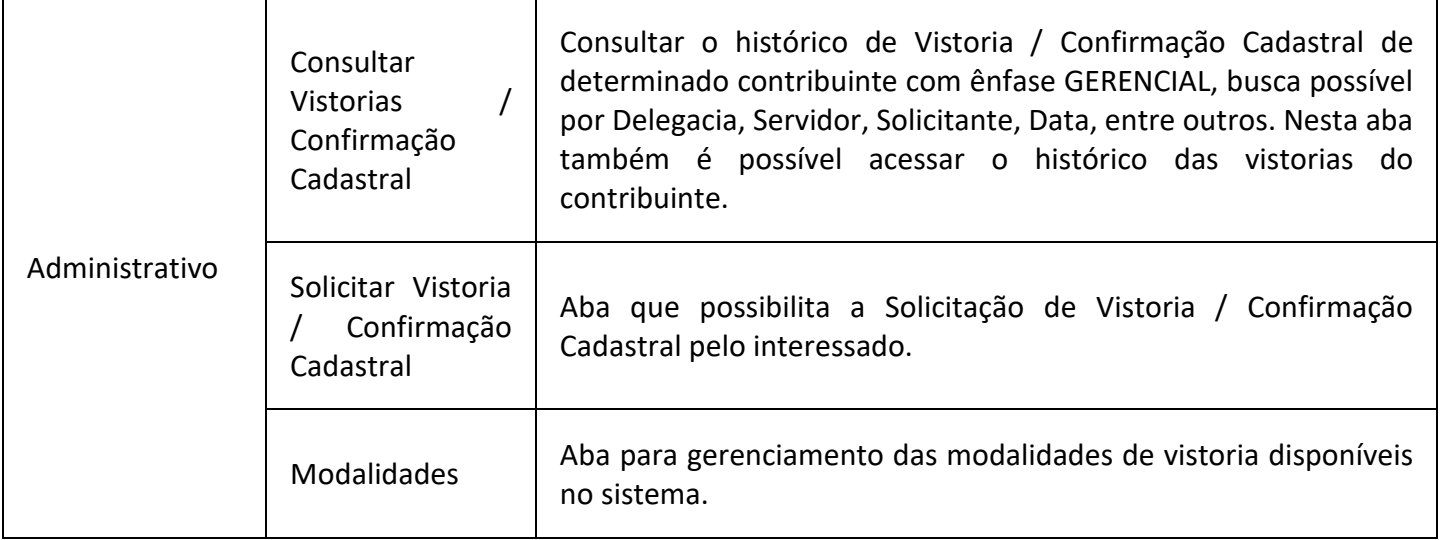

٦

 $\overline{1}$ 

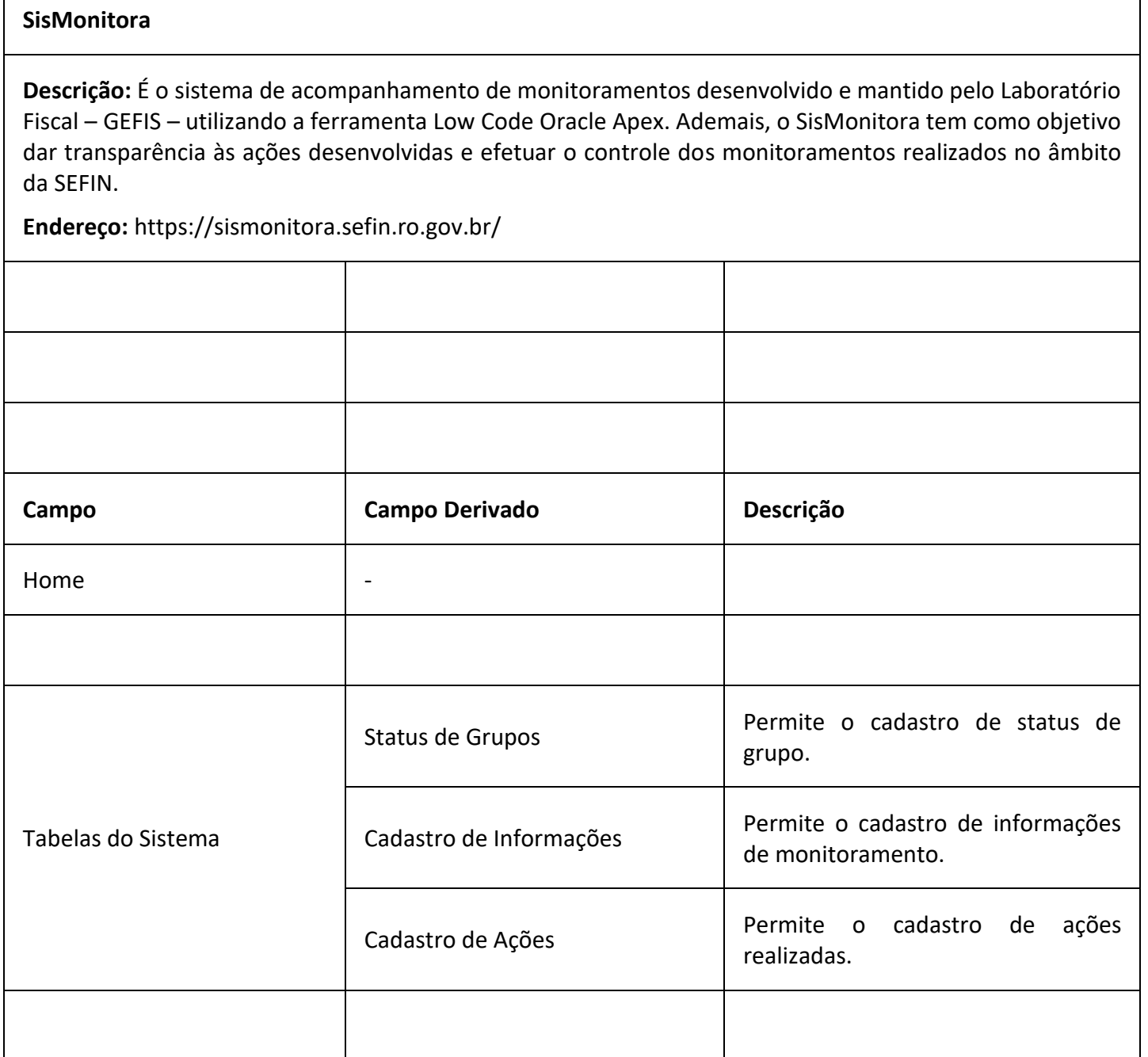

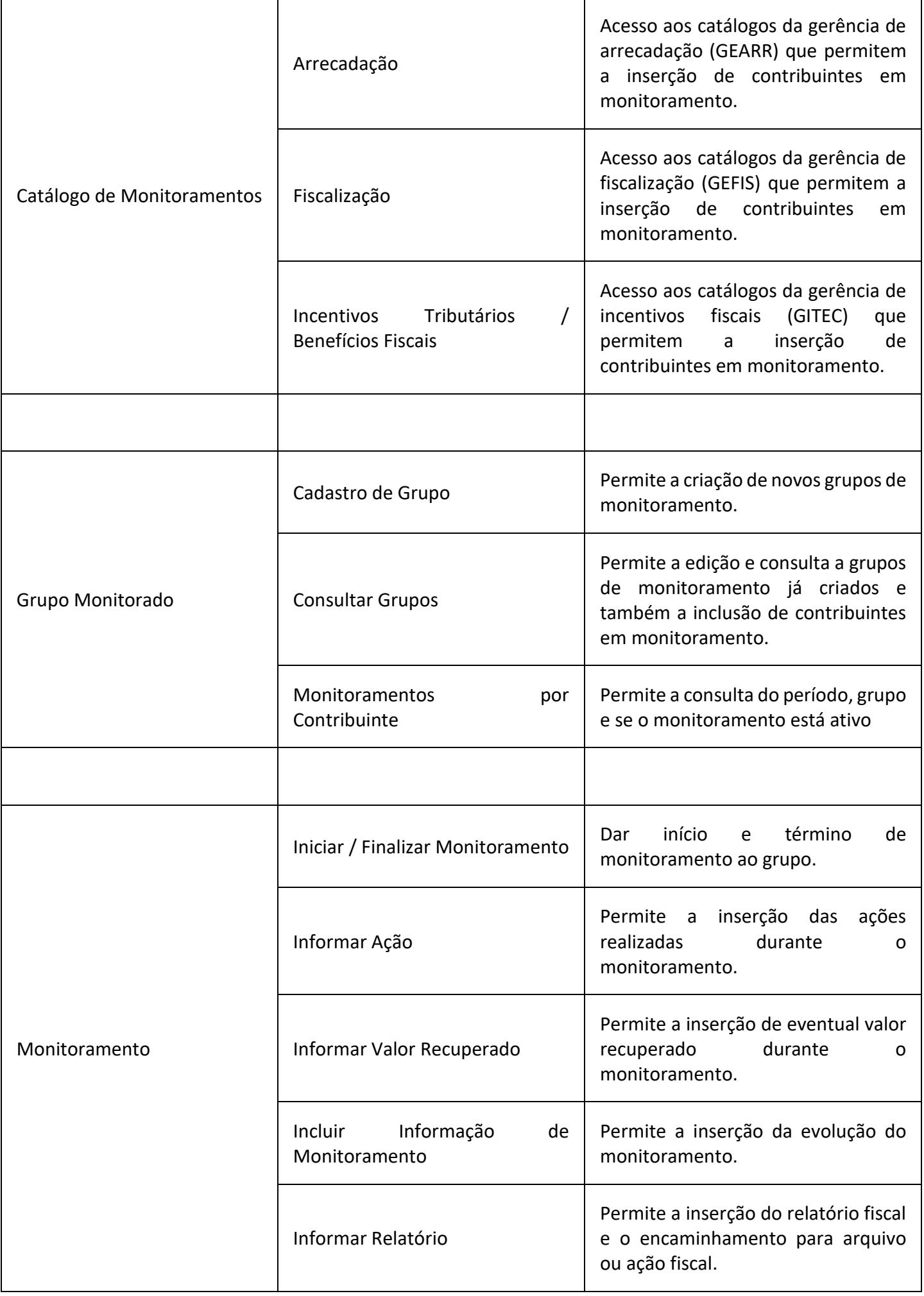

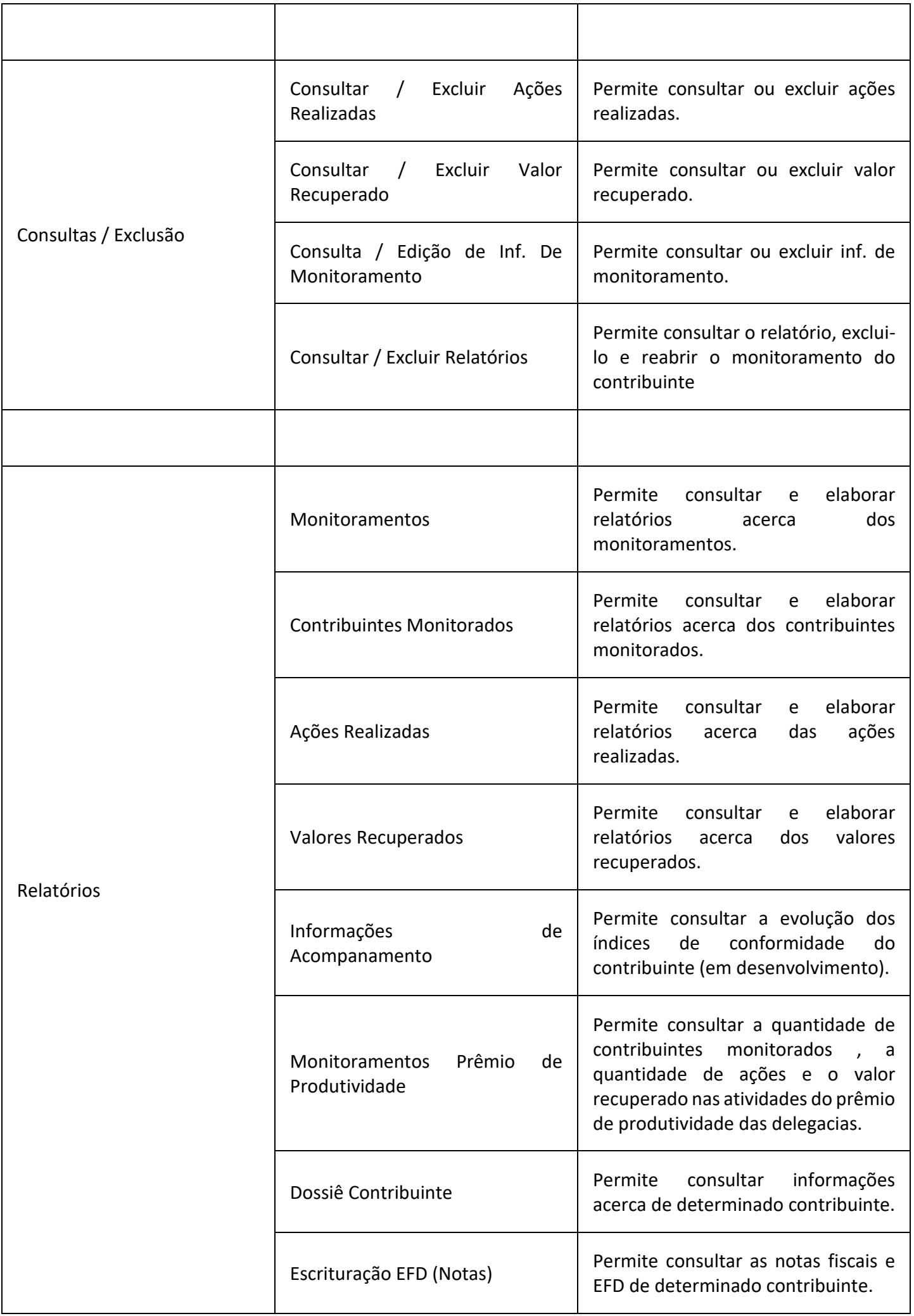

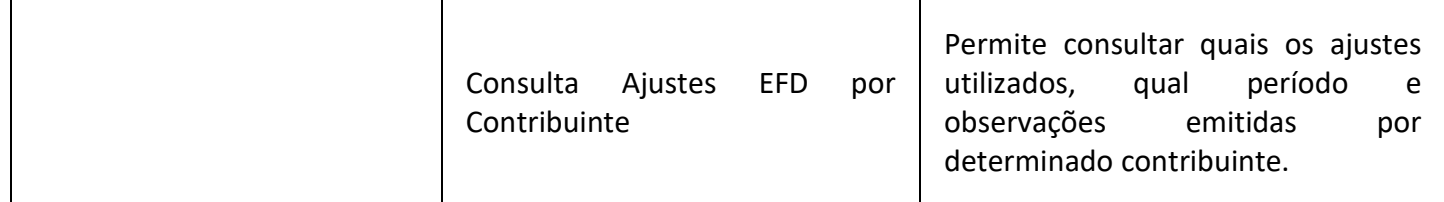

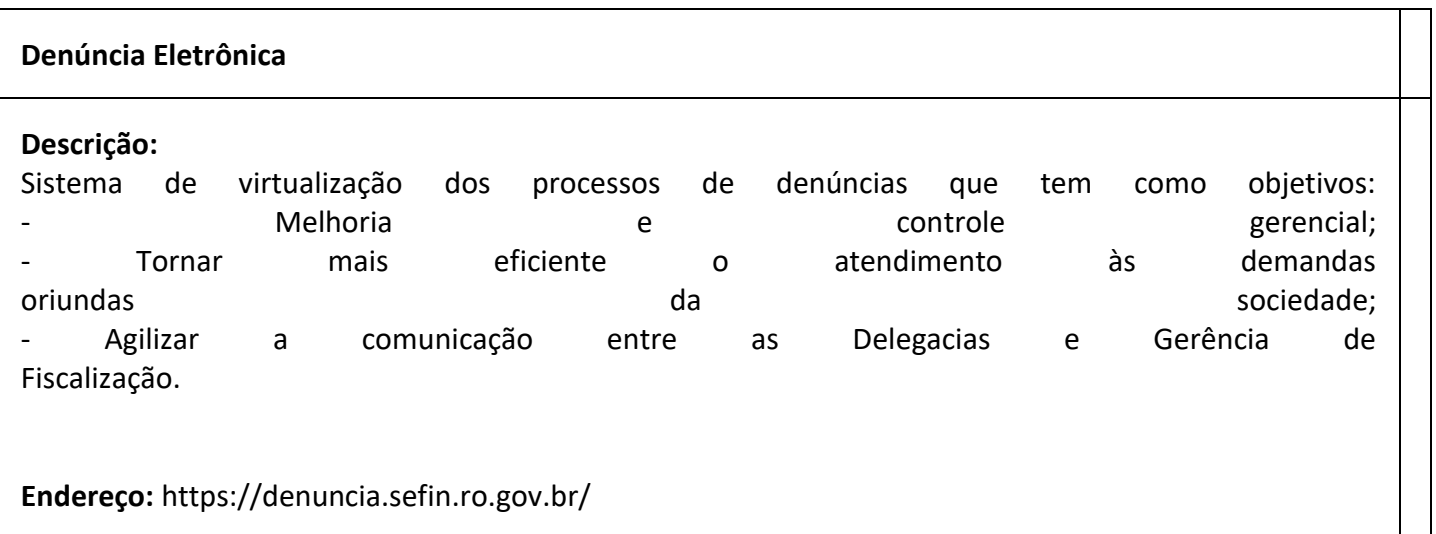

# **Visão Contribuinte 360°**

**Descrição:** Disponibiliza aos servidores do fisco informações dos contribuintes de forma centralizada em um único ambiente

# **Endereço:** https://visaocontribuinte360.sefin.ro.gov.br/

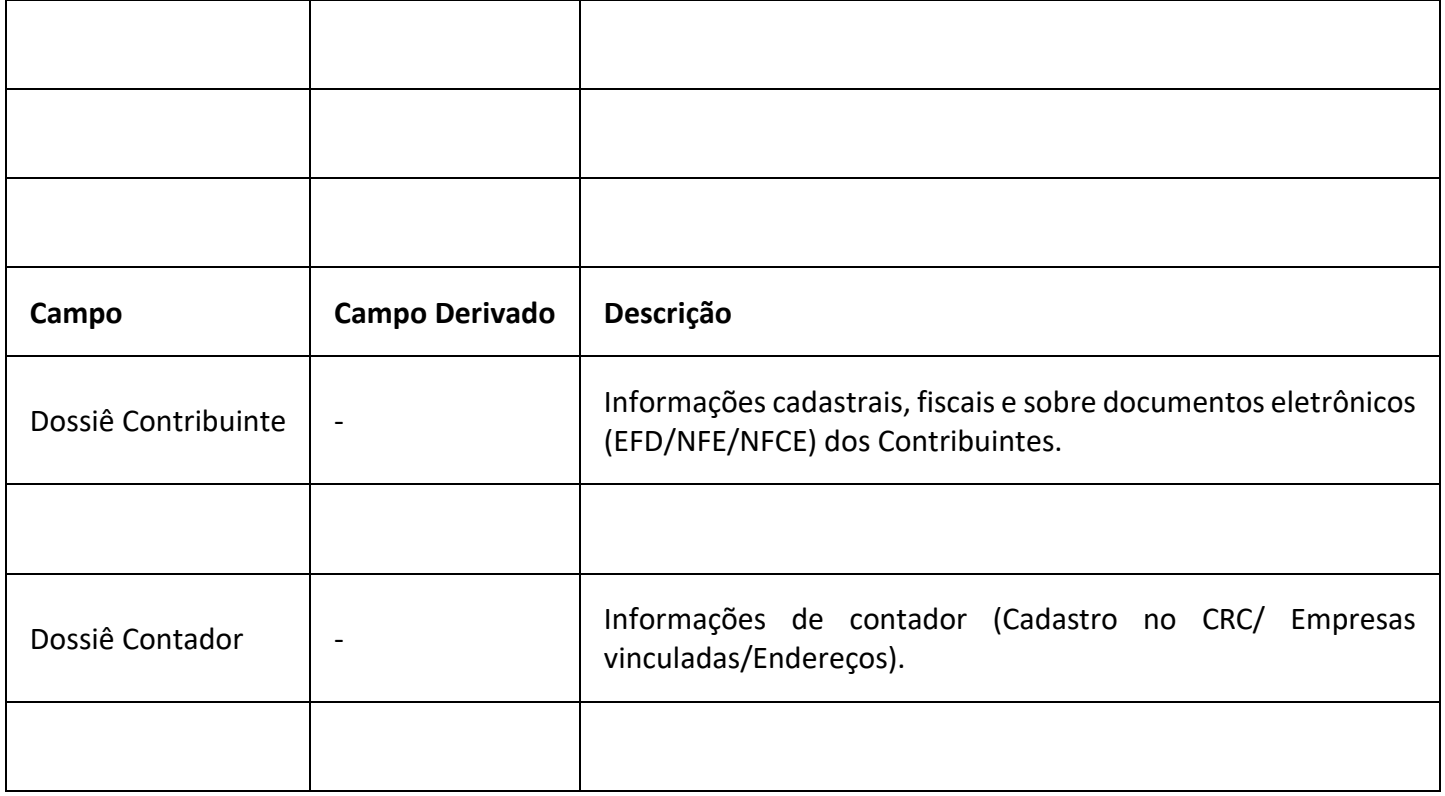

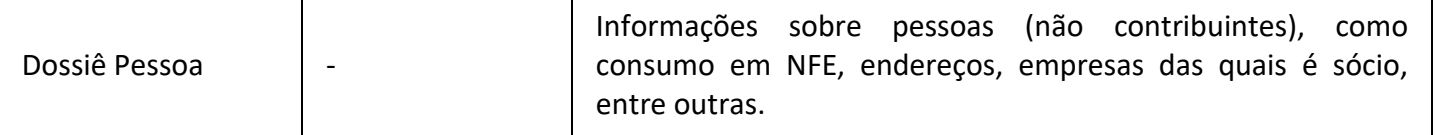

#### **e-Fisc**

**Descrição:** Sistema de automatização da Ação Fiscal do Estado de Rondônia que possibilita a integração de dados fiscais, com agilidade, menor custo, segurança, controles estatísticos e gerenciais, unificação de informações e processos em banco de dados, além promover uma maior transparência da ação fiscal para o público interno e externo.

#### **Agência Virtual**

**Descrição:** Sistema desenvolvido para administrar o conteúdo disponibilizado na Agência Virtual no Portal da SEFIN.

**Endereço:** https://agenciavirtual.sefin.ro.gov.br/

#### **VALIDA**

**Descrição:** O "Valida" é um sistema desenvolvido pelo Núcleo de Inteligência Fiscal (NIF) com o propósito de realizar micro-validações dos contribuintes no banco de dados da Secretaria de Estado de Finanças. Ele opera por meio da criação e execução diária de "checklists", configurados conforme necessário, que registram informações dos contribuintes validados.

O principal objetivo do sistema é fornecer informações detalhadas sobre os contribuintes, apresentadas na forma de "checklists", para serem integradas a outros sistemas da SEFIN. Isso permite, entre outras vantagens, a eliminação da necessidade de incorporar regras tributárias nos algoritmos desenvolvidos pela equipe de Tecnologia da Informação (TI).

#### **SIDIEC**

**Descrição:** Sistema responsável pela geração de informações consolidadas sobre a arrecadação de receitas tributárias, renúncia tributária, produção, preço dos combustíveis e atividade econômica.

**Endereço:** https://sidiec.sefin.ro.gov.br/

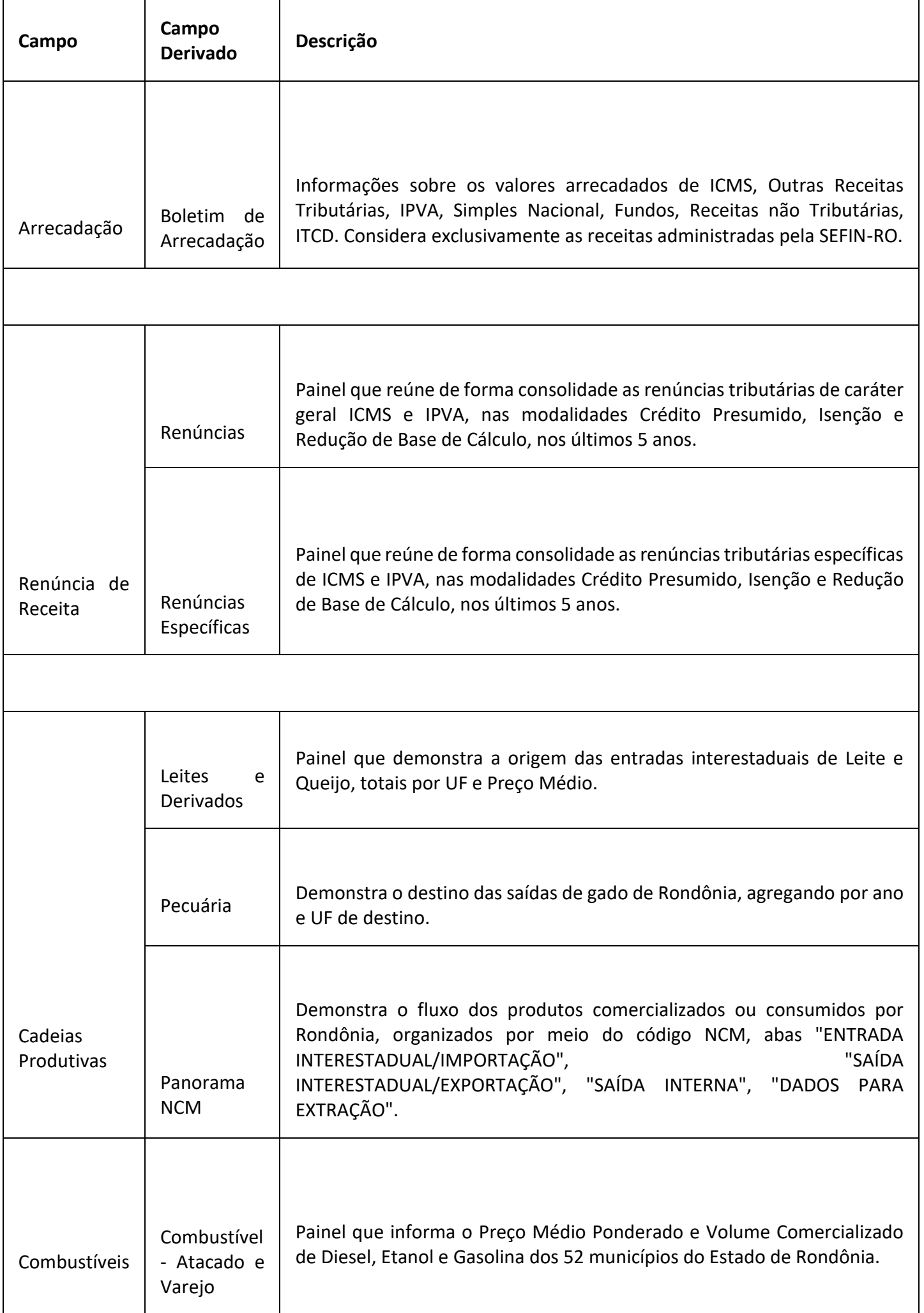

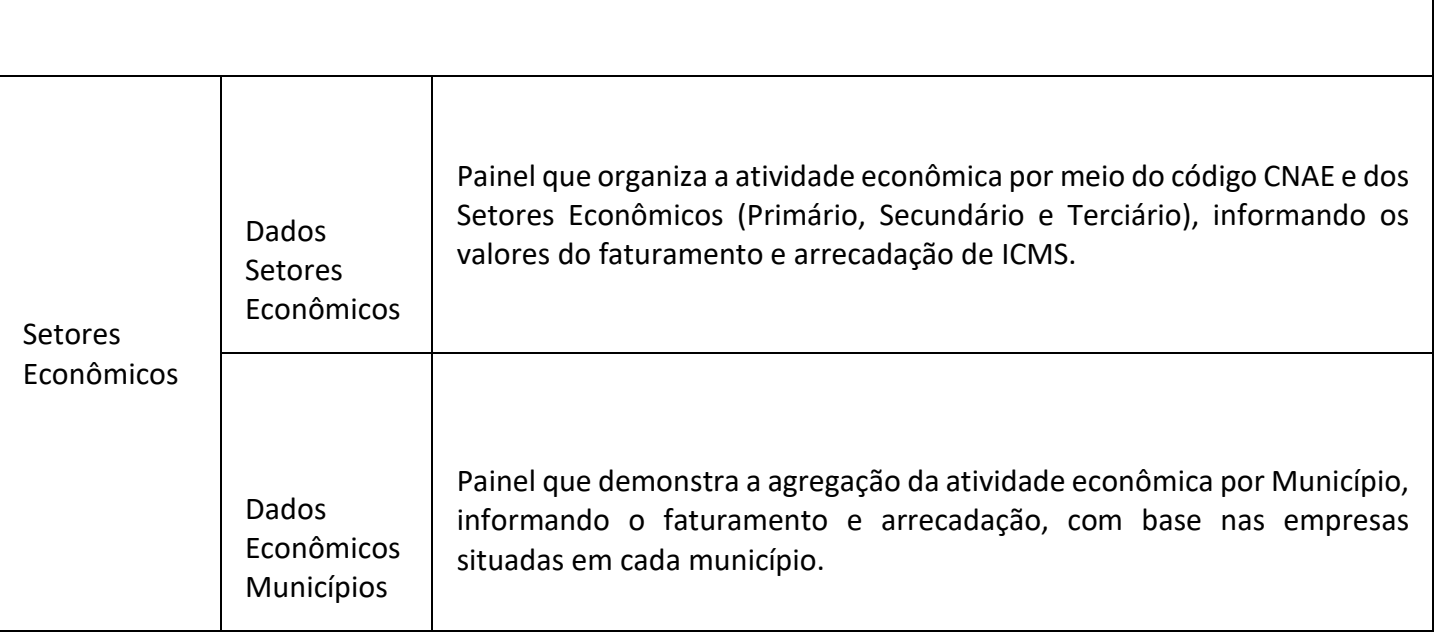

## **SICORE**

**Descrição:** O Sistema de Controle Interno (SICORE) é uma estrutura robusta que desempenha um papel fundamental na gestão eficiente e precisa das operações fiscais. O SICORE opera de maneira integrada, desde o recebimento de comunicações provenientes dos setores da Secretaria da Fazenda (SEFIN) até as validações fornecidas pelo sistema VALIDA. A funcionalidade do SICORE é evidente no processo de acompanhamento e análise dos processos administrativos na SEFIN. Por meio do sistema VALIDA, o SICORE coleta e avalia informações, identificando potenciais inconsistências nos dados. Essas indicações de irregularidades são essenciais para a condução de um controle interno eficaz, permitindo a elaboração de recomendações fundamentadas.

Uma das características distintivas do SICORE é a capacidade de elaborar recomendações de controle interno com base nas análises realizadas. Essas recomendações são formuladas com o intuito de aprimorar os processos internos e corrigir possíveis falhas identificadas durante o monitoramento tributário. Uma vez elaboradas, essas recomendações são encaminhadas para os setores pertinentes da SEFIN, promovendo a colaboração entre as equipes e otimizando a eficiência operacional. Portanto, o SICORE destaca-se, assim, como uma ferramenta abrangente, proporcionando uma abordagem integrada para o controle interno na Secretaria de Finanças. Sua capacidade de receber, analisar, validar e encaminhar informações contribui significativamente para a transparência, precisão e eficácia no gerenciamento tributário, fortalecendo as práticas de governança e a conformidade com as normativas fiscais.

## **Sistema de Controle de Combustível - ALCGM**

**Descrição:** Trata-se de sistema voltado ao controle e auditoria de contribuintes credenciados no regime especial disciplinado na Instrução Normativa nº 40/2023/GAB/CRE, com base no disposto na Nota 2 do item 21 da Parte 2 do Anexo IV do RICMS/RO, aprovado pelo Decreto n° 22.721/18.

O sistema busca, além de fornecer ferramentas para o controle ágil das operações e do estoque dos referidos contribuintes, registrar as descargas, acompanhadas por servidor da SEFIN, de combustível em tanques dos postos revendedores varejistas.

#### **SNDT**

**Descrição:** Sistema responsável pela cobrança massificada de contribuintes inadimplentes com o fisco. Visa a recuperação de créditos antes da sua inscrição em Dívida Ativa. Através dele são estabelecidas réguas de cobrança em que são classificados os contribuintes conforme o tempo de atraso para pagamento. As notificações de cobrança são emitidas para o Domicílio Tributário Eletrônico do Contribuinte ou através do e-mail do contribuinte pessoa física.

**Endereço:** https://sndt.sefin.ro.gov.br/

#### **Sistema de Representações Fiscais para Fins Penais**

**Descrição:** O REFFINSP (Sistema de Representação Fiscal para Fins Penais) é uma solução desenvolvida pelo Núcleo de Inteligência Fiscal da Secretaria de Finanças para oferecer suporte abrangente na validação, elaboração e acompanhamento de todos os procedimentos administrativos e lançamentos tributários relacionados às Representações Fiscais para Fins Penais encaminhadas ao Ministério Público. Este sistema automatiza a identificação de todos os autos de infração e lançamentos de ICMS declarados e não pagos que estejam aptos para representação junto ao Ministério Público. Além disso, o REFFINSP também gera todos os relatórios e responde a pedidos/requisições do Ministério Público, garantindo a integridade e padronização das informações transmitidas.

#### **SisAudit**

**Descrição:** O SisAudit tem por finalidade o cruzamento de dados constantes nos documentos fiscais eletrônicos ou outras Informações existentes na base de dados SEFIN, com o objetivo de auxiliar os auditores fiscais na realização de auditorias fiscais ou monitoramentos.

#### **SMAIL**

**Descrição:** Sistema responsável por gerenciar o cadastro de e-mail de pessoas selecionadas, físicas e jurídicas, bem como criar "Campanhas" de interesse do fisco. Através desse sistema, é possível enviar avisos e notificações, via e-mail, para os contribuintes que não possuem domicílio tributário eletrônico, de forma a aumentar a presença da Secretaria de Finanças.

**Endereço:** https://smail.sefin.ro.gov.br/

## **SISCAP**

**Descrição:** Sistema responsável por gerenciar os critérios de parcelamento. Através dele é feita a consulta automatizada dos dados de emissão e escrituração fiscal no momento em que o contribuinte solicita o parcelamento pelo portal do contribuinte, sendo desnecessário que o mesmo compareça a Agência de Rendas para que essa verificação seja feita.

#### **SisPlan**

**Descrição:** Sistema que auxilia a Gerência de Fiscalização em seu planejamento uma vez que, através de parâmetros previamente estabelecidos, irá priorizar o monitoramento dos contribuintes com base em um ranqueamento realizado pelo sistema. Dessa forma, será dada uma maior transparência ao planejamento, retirando qualquer tipo de pessoalidade ou aleatoriedade.

**Endereço:** https://sisplan.sefin.ro.gov.br/

#### **SGI**

**Descrição:** O Sistema Gerenciador de Informações (SGI) é uma plataforma desenvolvida para facilitar a entrega de informações protegidas por sigilo fiscal a destinatários autorizados. Seu principal objetivo é garantir a segurança e a confidencialidade dessas informações, ao mesmo tempo em que cumpre com os requisitos estabelecidos pela Lei Geral de Proteção de Dados (LGPD).

**Endereço:** https://sgi.sefin.ro.gov.br/

## **DET**

**Descrição:** O Domicílio Eletrônico Tributário é uma solução tecnológica implementada pela Secretaria de Finanças, oferecendo um ambiente seguro e eficiente para a comunicação eletrônica entre a administração tributária e os contribuintes. Este sistema proporciona uma interface online para notificações, intimações, comunicados e demais documentos fiscais, substituindo os meios tradicionais de correspondência. Ao utilizar o Domicílio Eletrônico Tributário, as empresas e cidadãos podem acessar de maneira rápida e segura as informações relacionadas às suas obrigações fiscais, otimizando a gestão tributária e contribuindo para a simplificação dos processos.

**Endereço:** detsec.sefin.ro.gov.br/intranet

#### **SPED**

**Descrição:** O Sistema Público de Escrituração Digital (SPED) é uma iniciativa da Secretaria de Finanças que visa modernizar e agilizar os processos de escrituração contábil, fiscal e digital. Este sistema unifica as obrigações acessórias, permitindo que as empresas enviem eletronicamente suas informações contábeis e fiscais de forma padronizada e integrada. Com o SPED, é possível reduzir a burocracia, eliminar redundâncias e aprimorar a qualidade das informações prestadas ao Fisco. Além disso, o SPED contribui para a transparência e *compliance*, proporcionando uma visão mais clara e detalhada das operações, facilitando o acompanhamento e a fiscalização por parte das autoridades tributárias.

**Endereço:** https://sped.sefin.ro.gov.br/

#### **Sistema de Controle de Crédito**

#### **Contexto do Negócio**

Após a homologação do valor crédito fiscal, será elaborado, pela GEFIS, Ato Conjunto do Coordenador-Geral da Receita Estadual e do Gerente de Fiscalização (§ 1º do art. 25 e art. 28) autorizando a transferência do crédito fiscal (o modelo do ato será apresentado ao final).

O código de ajuste será definido em Ato do Coordenador-Geral da Receita Estadual, sendo que ele pertencerá ao REGISTRO E111 (AJUSTE/BENEFÍCIO/INCENTIVO DA APURAÇÃO DO ICMS), sendo escriturado na EFD ICMS/IPI), que será transportado para o REGISTRO E110, reduzindo o valor do saldo credor, ou até mesmo zerando, a depender do valor solicitado, constante em sua EFD do período registro do crédito.

A partir do processamento da EFD em que foi registrado o código de ajuste E111 definido, com o valor do crédito fiscal (valor a débito), que se dá até 14º dia do mês subsequente ao encerramento do período de apuração (§ 2º do art. 106 do Anexo XIII do RICMS/2018.

Sendo constatada a apresentação do valor do crédito fiscal no registro E111, no valor definido no Ato Conjunto, ele será transportado para uma conta corrente, criada no referido sistema, onde constará o número do ato conjunto e o valor do crédito a ser utilizado, sendo este último com regra estabelecida para que impossibilite a edição do campo.

Após a inserção do valor apto a ser transferido a terceiros contribuintes, o solicitante emitirá NF-e com CFOP 5601 (Transferência de crédito de ICMS acumulado), em favor do destinatário, obedecendo as regras previstas no art. 30.

Referida NF-e será registrada na EFD com o preenchimento dos campos valor do ICMS e valor total da mesma, sendo criado um registro C197 (§ 2º do art. 30), a fim de não se estornar o débito fiscal em duplicidade.

A cada emissão de NF-e, o sistema fará checagem do cumprimento dos requisitos legais (art. 4º-A) e dos limites impostos, tanto pelo Ato Conjunto, quanto pelo definido nos § 1º e § 2º do art. 28.

A checagem do disposto no parágrafo anterior se dará por meio de MALHA FISCONFORME, a ser criada para este fim específico. A cada emissão de NF-e com CFOP 5601, por detentor de Ato Concessório, deverá ser verificado os limites de transferência de cada empresa (10.000 UPF para a primeira transferência e 5.000 UPF para as demais), sendo as transferências realizadas em ordem cronológica de protocolo, análise e emissão de Ato Conjunto estipulando o valor a ser transferido.

Constatando irregularidade, o sistema FISCONFORME emitirá notificação para que o contribuinte proceda ao cancelamento da NF-e irregular e emita outra obedecendo aos requisitos legais.

### **Requisitos Gerais de Sistema**

1. após a apresentação e processamento da EFD ICMS/IPI, com o valor do crédito fiscal homologado escriturado no REGISTRO E111 (a ser criado), o mesmo será transportado para o sistema de controle do conta corrente de crédito fiscal;

2. a cada emissão de NF-e com CFOP 5601, a partir do período subsequente a escrituração do REGISTRO E111, o sistema deverá capturar a informação da NF-e com o REGISTRO C197 (a ser criado), para controle de valor do saldo de crédito do contribuinte;

3. sendo contatada a emissão da NF-e, o sistema deverá fazer o controle dos limites individuais e globais, sendo eles:

3.1. a primeira transferência será 10.000 UPF (R\$ 102,48 x 10.000 = R\$ 1.024,800,00);

3.2. as demais transferências não poderão ser superiores a 5.000 UPF (R\$ 102,48 x 5.000 = R\$ 512.400,00;

3.3. no conjunto de contribuintes aptos a realizar transferências a terceiros, deverá ser inserido um bloqueio para que não ultrapasse o limite de 2% (dois por cento) da média mensal da arrecadação do ICMS do estado de Rondônia do ano imediatamente anterior, Ato do Secretário de Estado de Finanças (R\$ 9.911.237,00 (nove milhões novecentos e onze mil e duzentos e trinta e sete reais), RESOLUÇÃO N. 001/2022/SEFINGETRINLT).

4. as transferências somente poderão ser realizadas se atendidos os requisitos do art. 4-A, sendo eles:

4.1. estar regularmente inscrito no CAD/ICMS-RO e em atividade há mais de 6 (seis) meses;

4.2. não apresentar pendência de atendimento de notificação do FISCONFORME;

4.3. não possuir débito tributário vencido e não pago, relativos aos tributos estaduais administrados pela CRE, considerando todos os estabelecimentos da mesma empresa, inclusive dos sócios e suas participações em quaisquer outras empresas;

4.4. não apresentar operações de saídas inferiores às operações de entradas por mais de 6 (seis) meses, nos últimos 12 (doze) meses anteriores ao pedido, considerando apenas os CFOP disciplinados em Ato do Coordenador-Geral da Receita Estadual; e

4.5. estar com a vistoria do estabelecimento devidamente registrada no SITAFE por AFTE, nos termos do artigo 139 deste Regulamento.

Vistorias previstas no art. 139 do RICMS/2018: 1. em toda e qualquer concessão de benefício ou incentivo fiscal; e 2. concessão de inscrição no CAD/ICMS-RO de contribuinte que desenvolve atividade econômica relacionada no artigo 121 (Distribuidor de Combustíveis, Transportador-Revendedor-Retalhista - TRR e Posto Revendedor Varejista de Combustíveis).

5. tabela para inserção dos dados dos autos de infração:

5.1. a tabela deverá conter o número do AINF, DFE ou DSF, período, tipo da ação fiscal, período, valor do crédito tributário, subdividido em imposto, multa e atualização monetária e a situação do mesmo;

**Endereço:** https://transfcred.sefin.ro.gov.br/

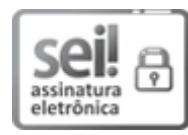

Documento assinado eletronicamente por **ANTONIO CARLOS ALENCAR DO NASCIMENTO**, **Coordenador(a)**, em 30/04/2024, às 12:51, conforme horário oficial de Brasília, com fundamento no artigo 18 caput e seus §§ 1º e 2º, do [Decreto nº 21.794, de 5 Abril de 2017.](http://www.diof.ro.gov.br/data/uploads/2017/04/Doe-05_04_2017.pdf)

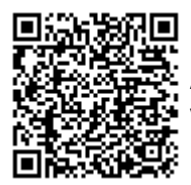

A autenticidade deste documento pode ser conferida no site **portal do SEI**, informando o código verificador **0047998193** e o código CRC **C9E13444**.